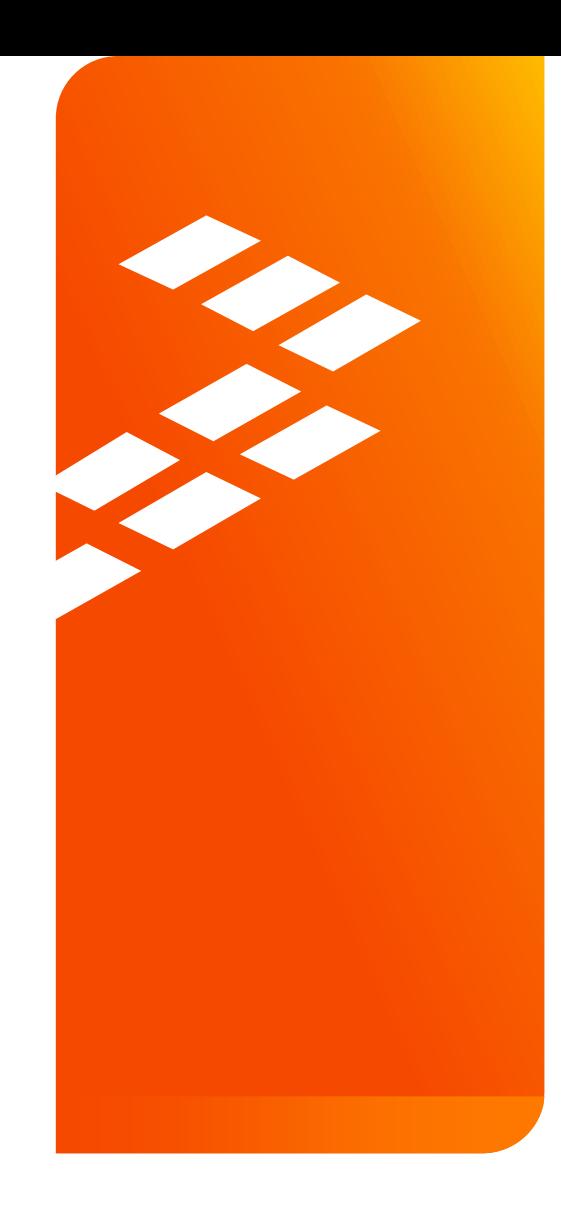

Hands-On Workshop: **MQX™ RTOS**  and **Kinetis Software Development Kit (SDK) Integration** LAT-DES-T1020

Denis Yuji Shimizu

M A R . 2 0 1 5

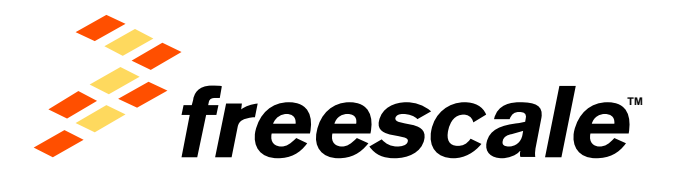

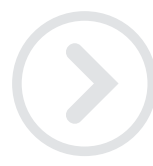

External Use

Francole. the Freesome logo, AllVec, C-5, CodeTEST, CodeWertor, ColdFire, ColdFire-, C-Ware, the Emroy Efficient Solutions logo, Khedia, Magniti, midself, PES, PowerDLACC,<br>Processor Expert, Quel2, Gord, Quewege, Davive, Ne and UMEMS are trademarks of Presecute Berriconstuctor, Inc. All other product or service retmes are the property of their respective owners. @ 2015 Freescate Berriconductor, Inc.

## **Agenda**

- Introduction MQX Basics
- Hello World Example First MQX for KSDK project
- LwSem Example
- USB Example
- Ethernet Example

External Use  $\parallel$  1

- Next events
- Q&A

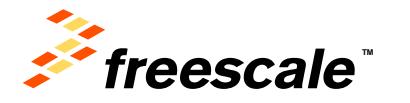

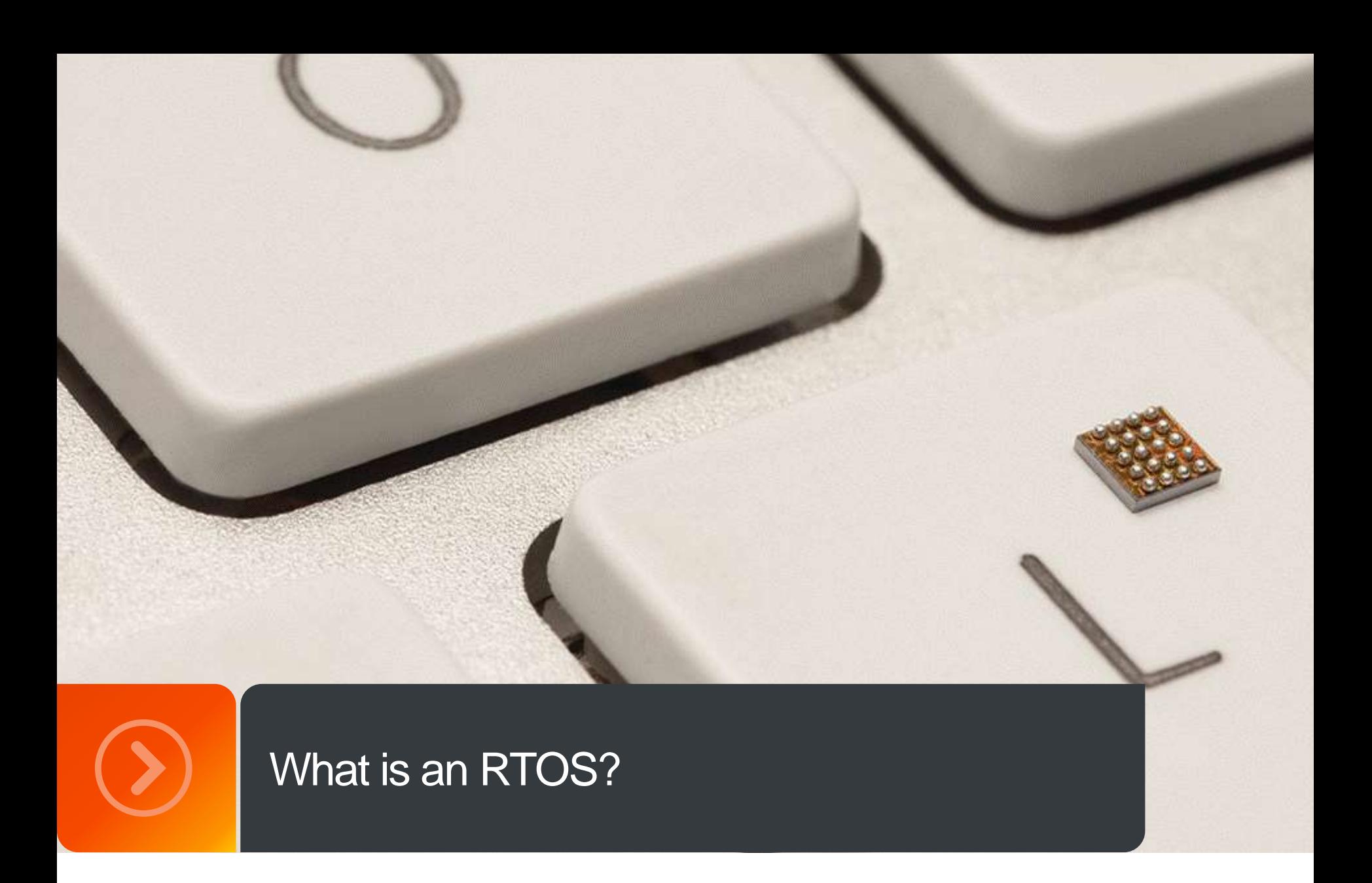

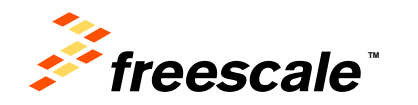

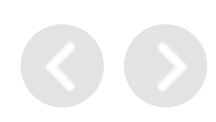

#### **Real Time Operating Systems**

- A real-time operating system manages the time of a microprocessor or microcontroller.
	- − **Features of an RTOS:**
	- □ Allows multi-tasking
	- $\Box$  Scheduling of the tasks with priorities
	- □ Synchronization of the resource access
	- $\Box$  Inter-task communication
	- $\Box$  Time predictable
	- $\Box$  Interrupt handling

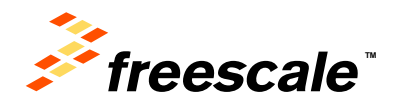

#### **Why use an RTOS?**

- Plan to use drivers that are available with an RTOS
- Would like to spend your time developing application code and not creating or maintaining a scheduling system
- Multi-thread support with synchronization
- Hardware abstraction through device drivers
- Portability of application code to other CPUs
- **Efficient interrupt handling**
- Resource handling
- Support for upper layer protocols such as:
	- − TCP/IP, USB, Flash Systems, Web Servers,
	- − CAN protocols, Embedded GUI, SSL, SNMP

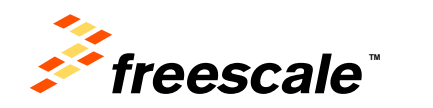

### **Building your first MQX RTOS application**

- \* For IDE specific instructions, see the doc located on the folder: C:\Freescale\KSDK\_1.1.0\rtos\mqx\doc\tools
- 1.Open the workspace file with all MQX RTOS libraries located in the <MQX\_DIR>/build/<tool>/<board>/build\_libs.\*
- 2.Build the required targets (i.e. Debug) in all projects contained in the workspace.
- 3.Open the workspace file with all MQX RTOS examples located in the <MQX\_DIR>/build/<tool>/workspace\_twrk64f120m/build\_apps.\*
- 4.Build required targets (i.e. Debug) for a desired application (i.e. Hello\_World) project.

5.Run the application.

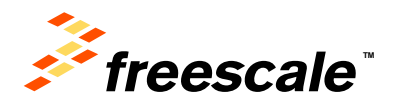

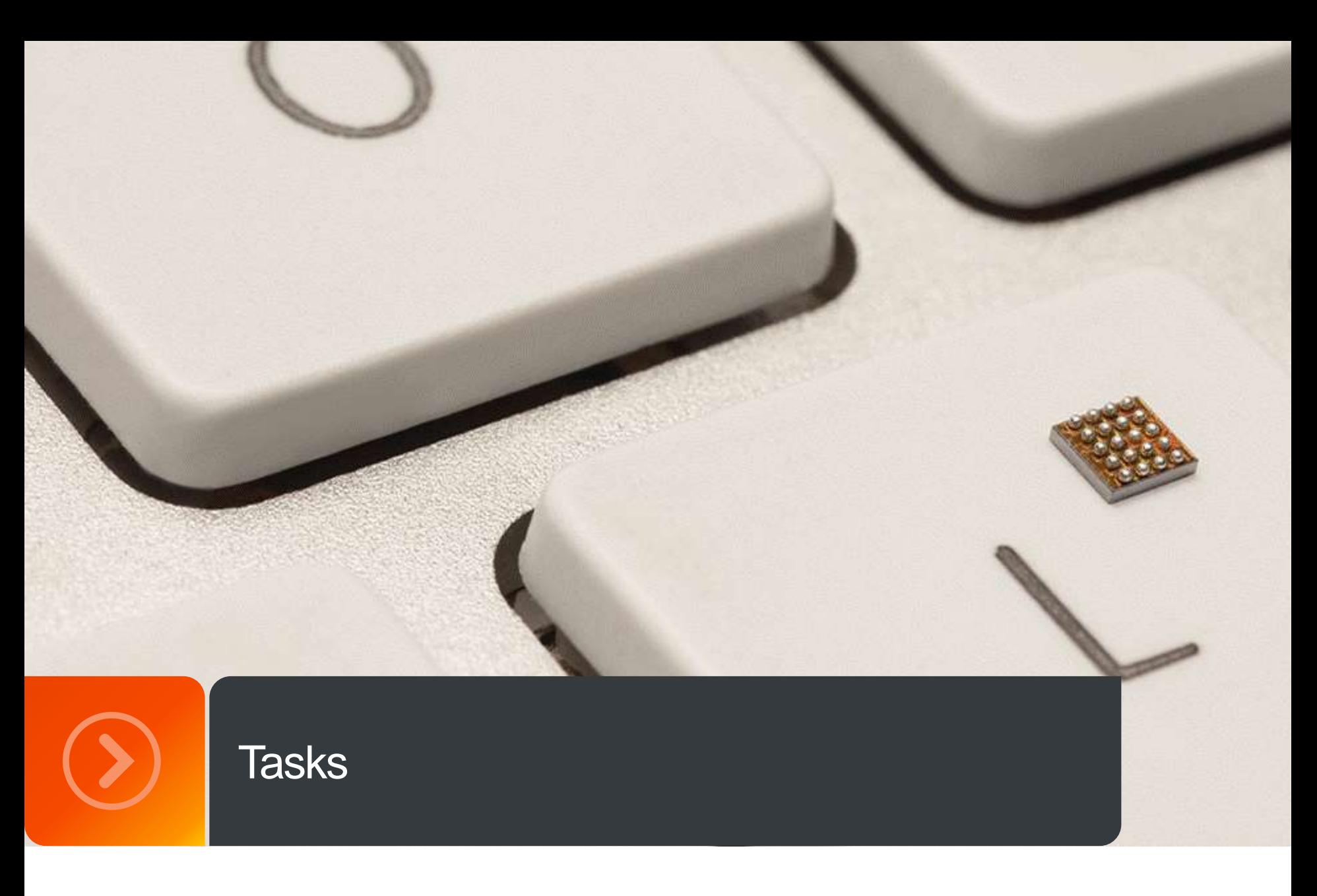

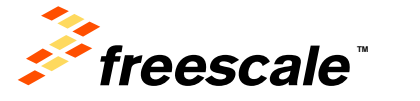

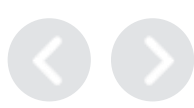

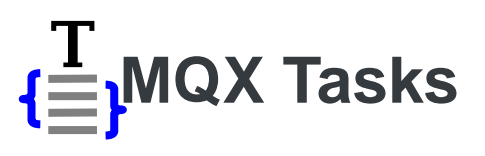

- Tasks can be automatically created when MQX Starts; also, any task can create another task by calling \_task\_create() or \_task\_create\_blocked()
- The function \_task\_create() puts the new task in the ready state and the scheduler runs the highest priority task
- If \_task\_create\_blocked is used the task is not ready until \_task\_ready() is called

External Use 7

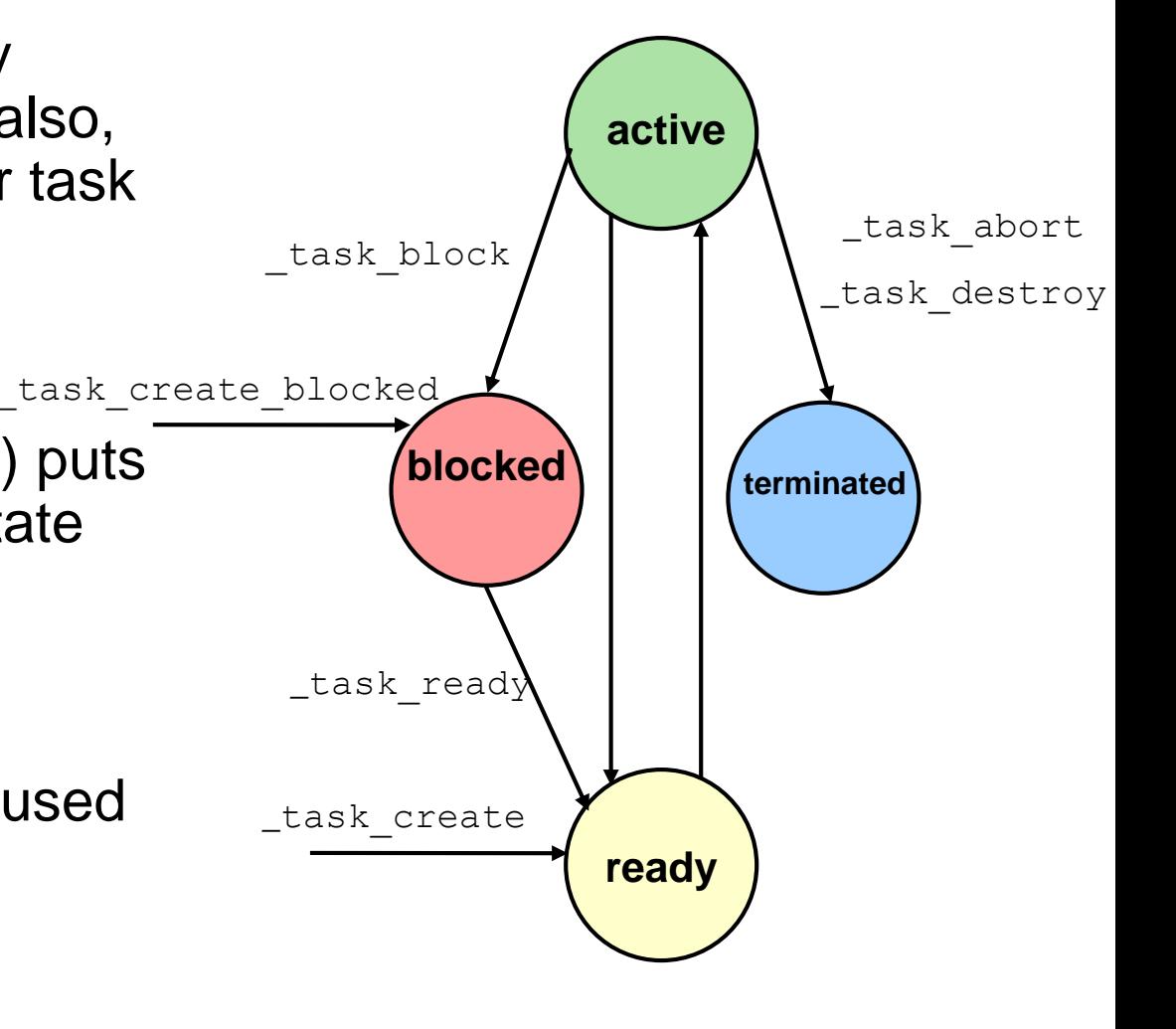

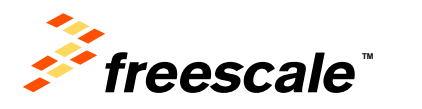

#### **Overview of Task Management**

- A task is a unique instance of a task template
- A task is defined by its task descriptor, which includes:
	- − context
		- program counter
		- stack
		- registers
	- − priority
	- − resources
	- − task ID
	- − task-specific parameters

 $External Use$   $8$ 

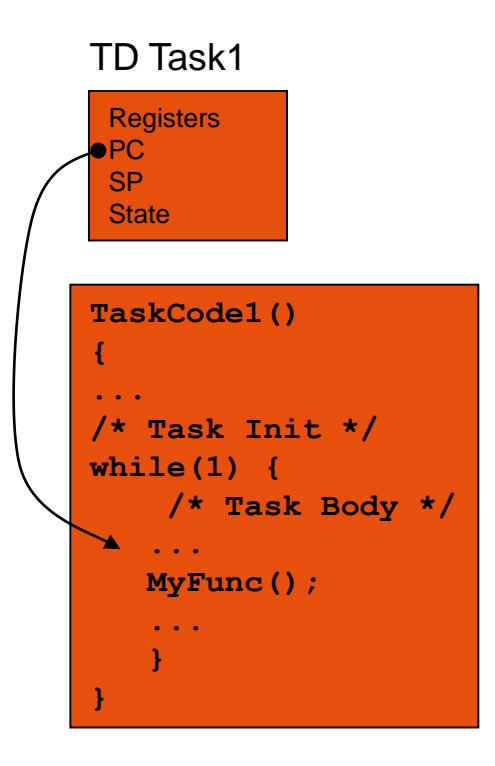

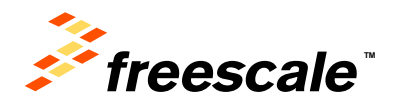

#### **Overview of Task Environment**

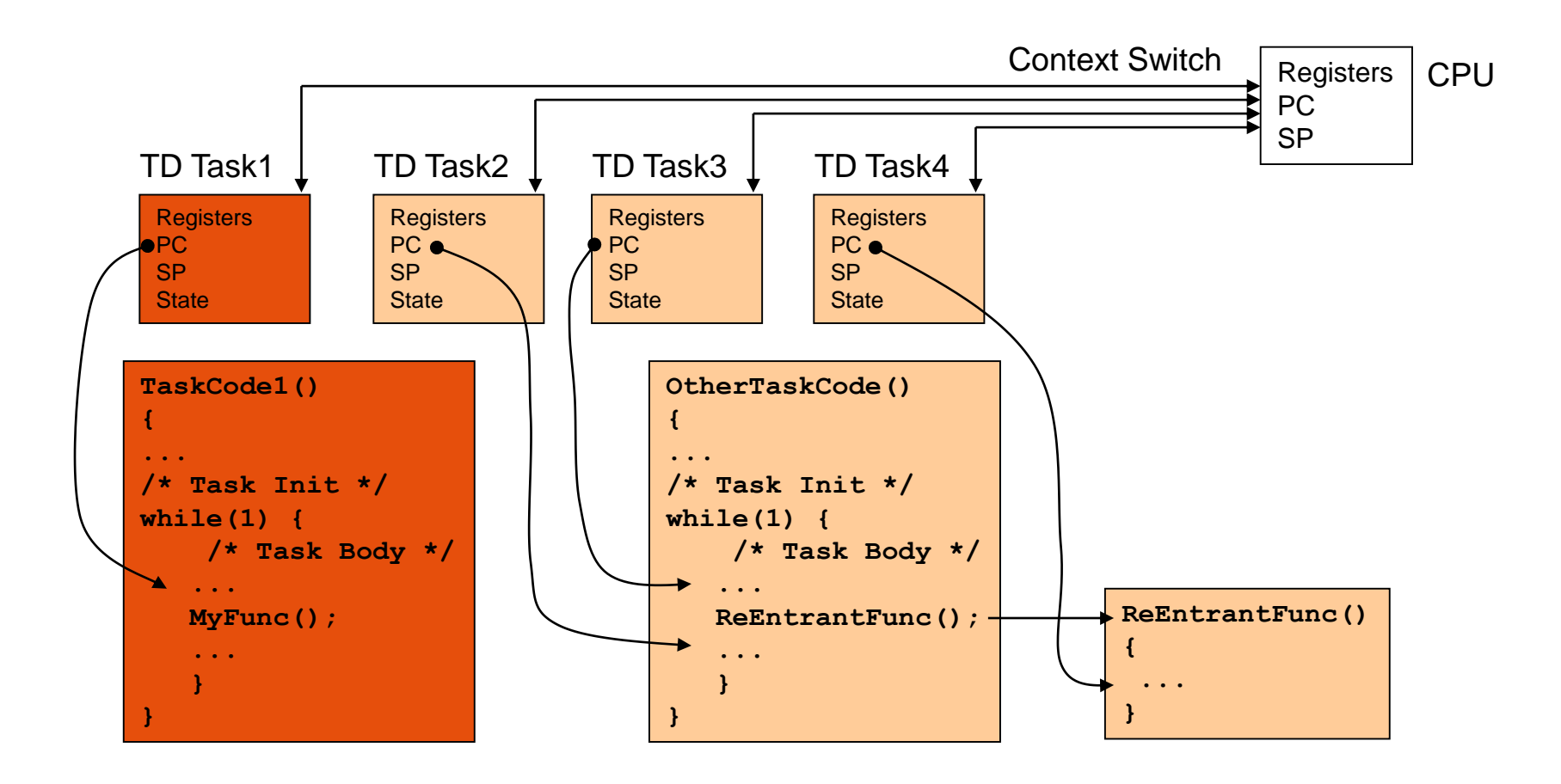

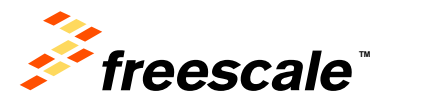

#### **Task attributes**

- Define the type of task that is created; can be any combination of:
	- − MQX\_AUTO\_START\_TASK
	- − MQX\_DSP\_TASK
	- − MQX\_FLOATING\_POINT\_TASK
	- <sup>−</sup> MQX\_TIME\_SLICE\_TASK (roundrobin)

External Use  $10$ 

- − Or 0 for none of the above
- If MQX\_TIME\_SLICE\_TASK isn't specified, the task's scheduling policy is FIFO

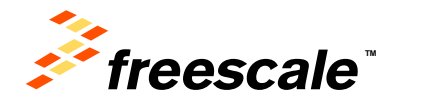

#### **Creating tasks dynamically**

- To create a task dynamically and make it ready:
	- − \_task\_id **\_task\_create**( *processor\_number*, *template\_index*, *parameter\_to\_new\_task*)
	- − if *template\_index* = 0, *parameter\_to\_new\_task* is a pointer to a task template
- The task descriptor and stack are allocated and initialized
- The task-scheduling policy is obtained from the task template; one of FIFO (default) or roundrobin (timeslice)

continued

• The task is put in its ready queue

External Use

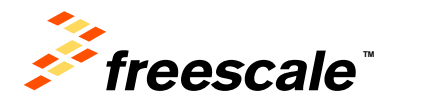

#### **Creating tasks (con't)**

• To create a task dynamically, but not make it ready:

task id **task create blocked**( *processor\_number*, *template\_index*,

*parameter\_to\_new\_task*)

- − if *template\_index* = 0, *parameter\_to\_new\_task* is a pointer to a task template
- To begin executing the blocked task

External Use  $12$ 

**\_task\_ready**(*task\_id*)

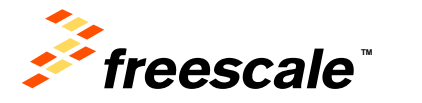

#### **Restarting tasks**

• To restart a task:

\_mqx\_uint **\_task\_restart**( *task\_id*, *param\_to\_restarted\_task*, *blocked*)

− closes all queues the task has open

External Use

- − releases all the task's resources
- − frees all memory associated with the task's resources
- − restarts the task with the same task descriptor, task ID, and task stack
- − if *blocked* = TRUE, restarts the task in a blocked state

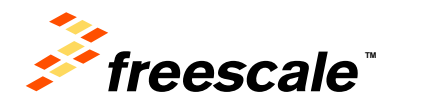

#### **Terminating tasks**

- Releases all of a task's MQX-managed resources:
	- − dynamically allocated memory
	- − message queues
	- − messages
	- − mutexes
	- − semaphores
	- − lightweight semaphores
- To disallow the termination of tasks (to save code space):
	- − set the compile-time configuration option, MQX\_TASK\_DESTRUCTION, to 0 (the default is 1)

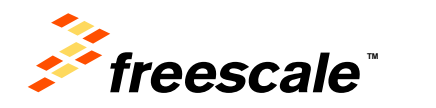

#### **Terminating tasks (cont'd)**

• To terminate a task immediately :

**\_task\_destroy**(*task\_id*)

• To terminate a task and run an exit handler to do any application-specific clean up:

\_ **\_task\_abort**(*task\_id*)

The task executes its exit handler and then calls **task destroy** ()

To set the task exit handler:

```
_task_set_exit_handler(
task_id,
exit_handler_function_address)
```
• If a task just returns, MQX will perform the equivalent of **\_task\_abort()**

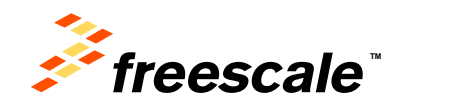

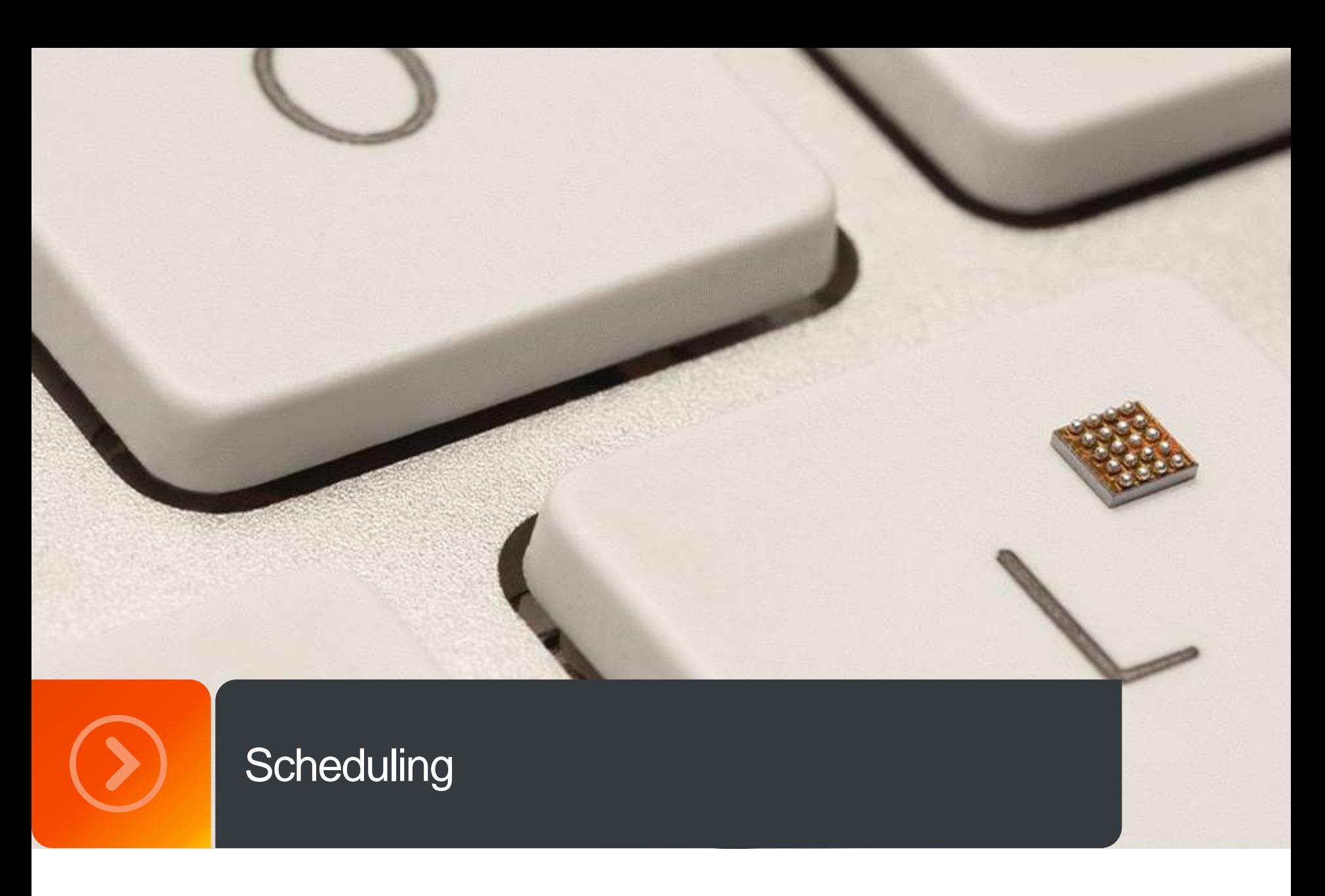

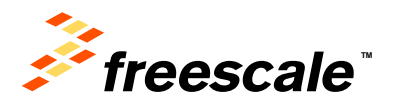

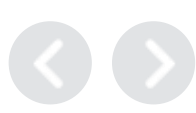

#### **Scheduler Overview**

- A system consists of multiple tasks
- Tasks take turn running
- Only one task is active (has the processor) at any given time
- MQX manages how the tasks share the processor (context switching) via the Scheduler

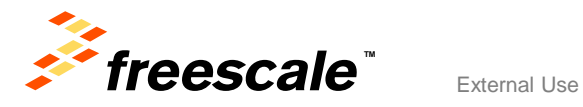

#### **Task States**

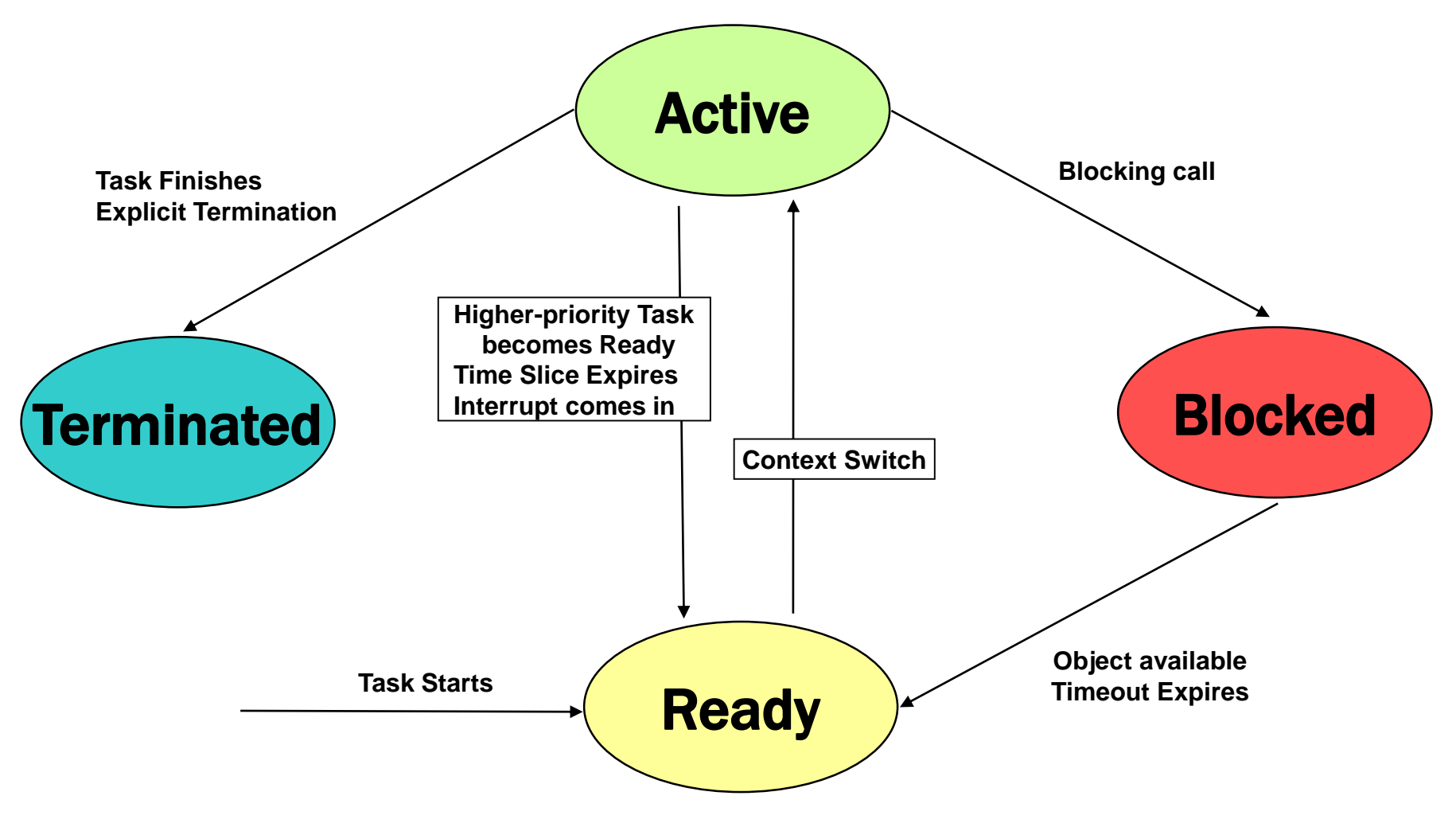

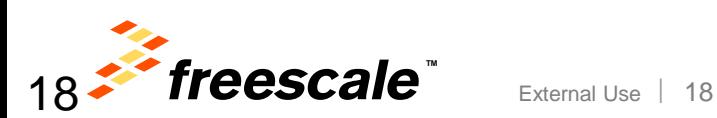

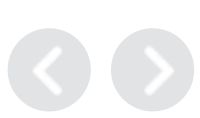

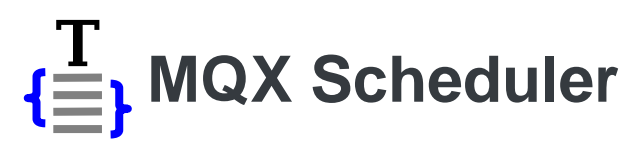

- MQX Scheduler Supports These Policies:
	- − FIFO (also called priority-based preemptive)
		- The active task is the highest-priority task that has been ready the longest.
	- − Round Robin
		- The active task is the highest-priority task that has been ready the longest without consuming its time slice
	- − Explicit Scheduling (optional)
		- Task queues are used to explicitly schedule tasks or to create more complex synchronization mechanisms\*

\* An application can specify a FIFO or round robin scheduling policy when it creates the task queue.

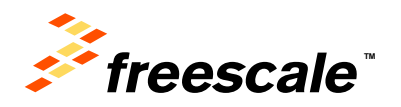

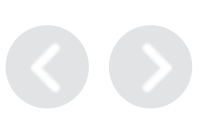

#### **Priority Based FIFO Scheduling**

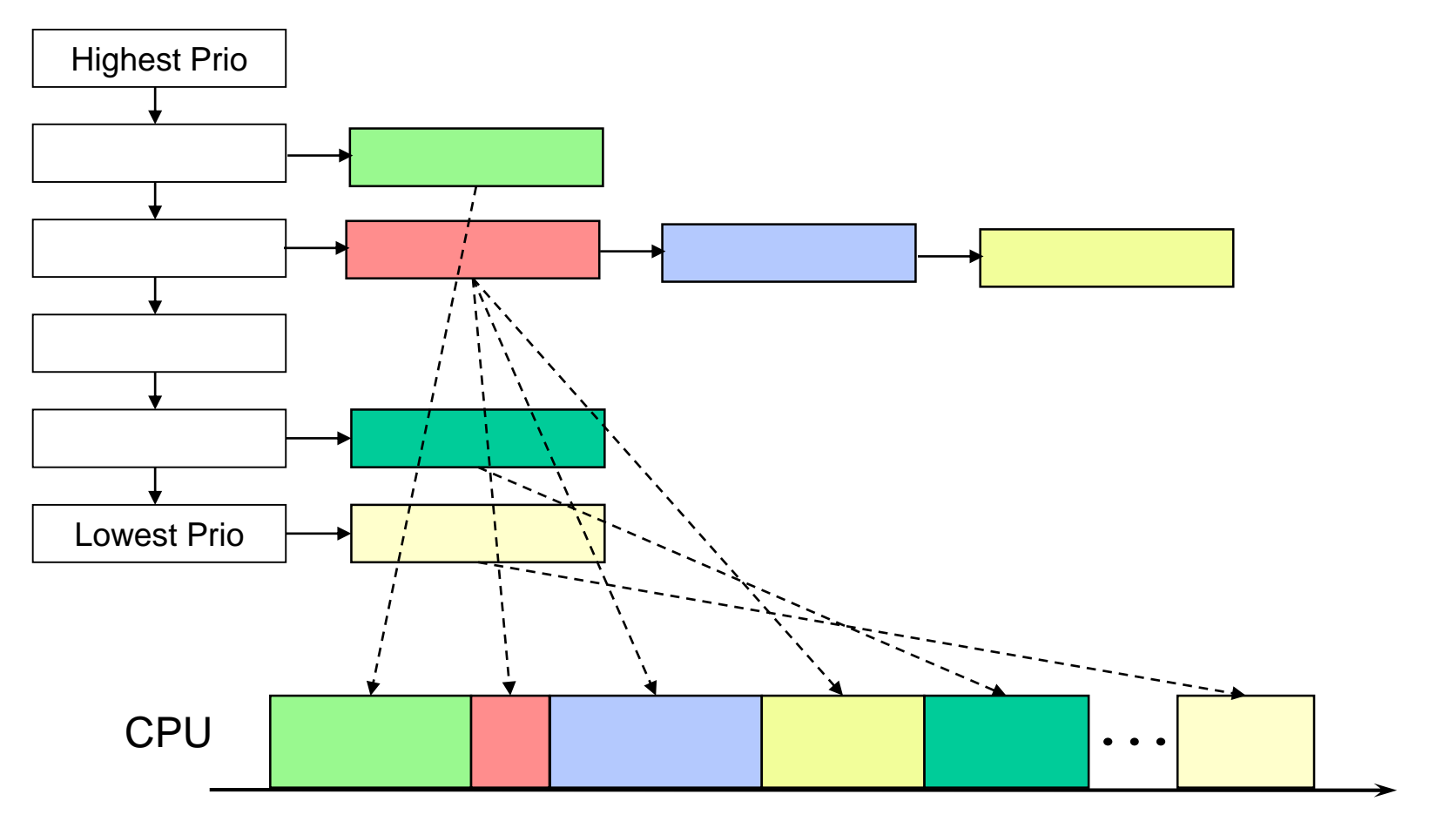

processor time

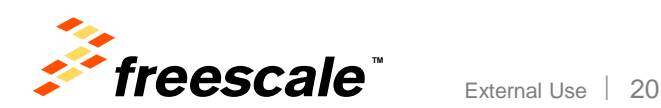

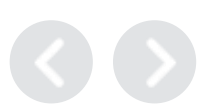

#### **Round-Robin Scheduling**

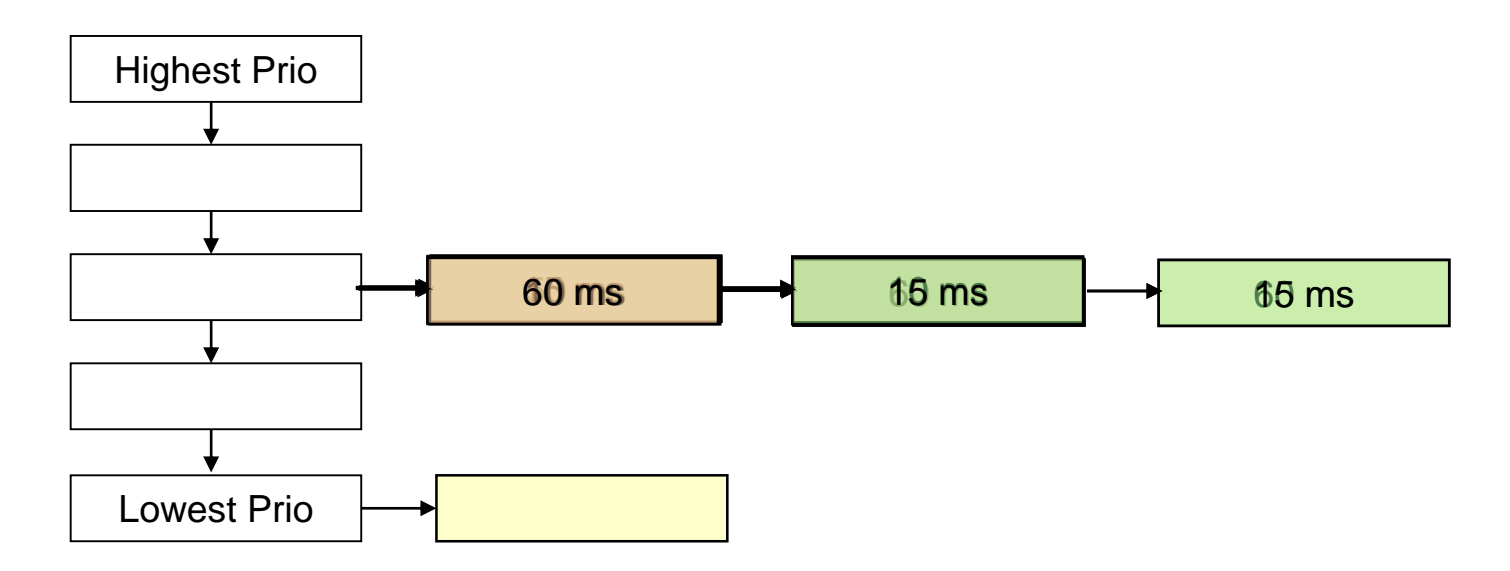

*Time Slice = 50ms*

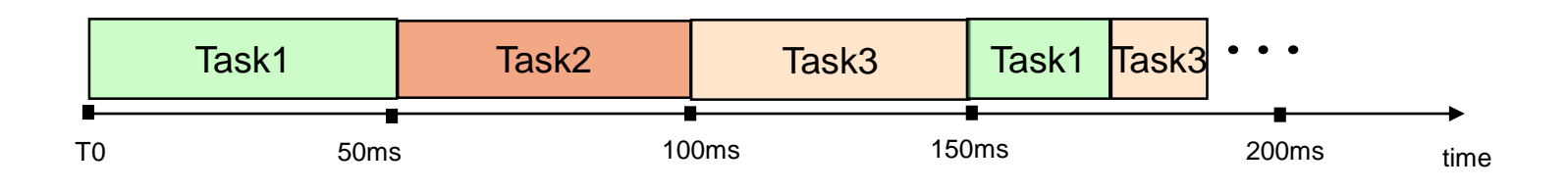

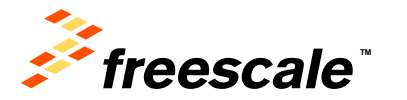

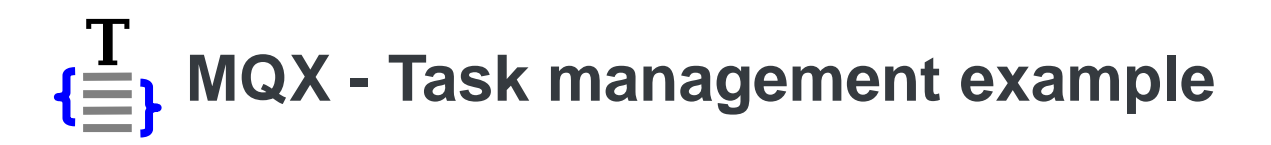

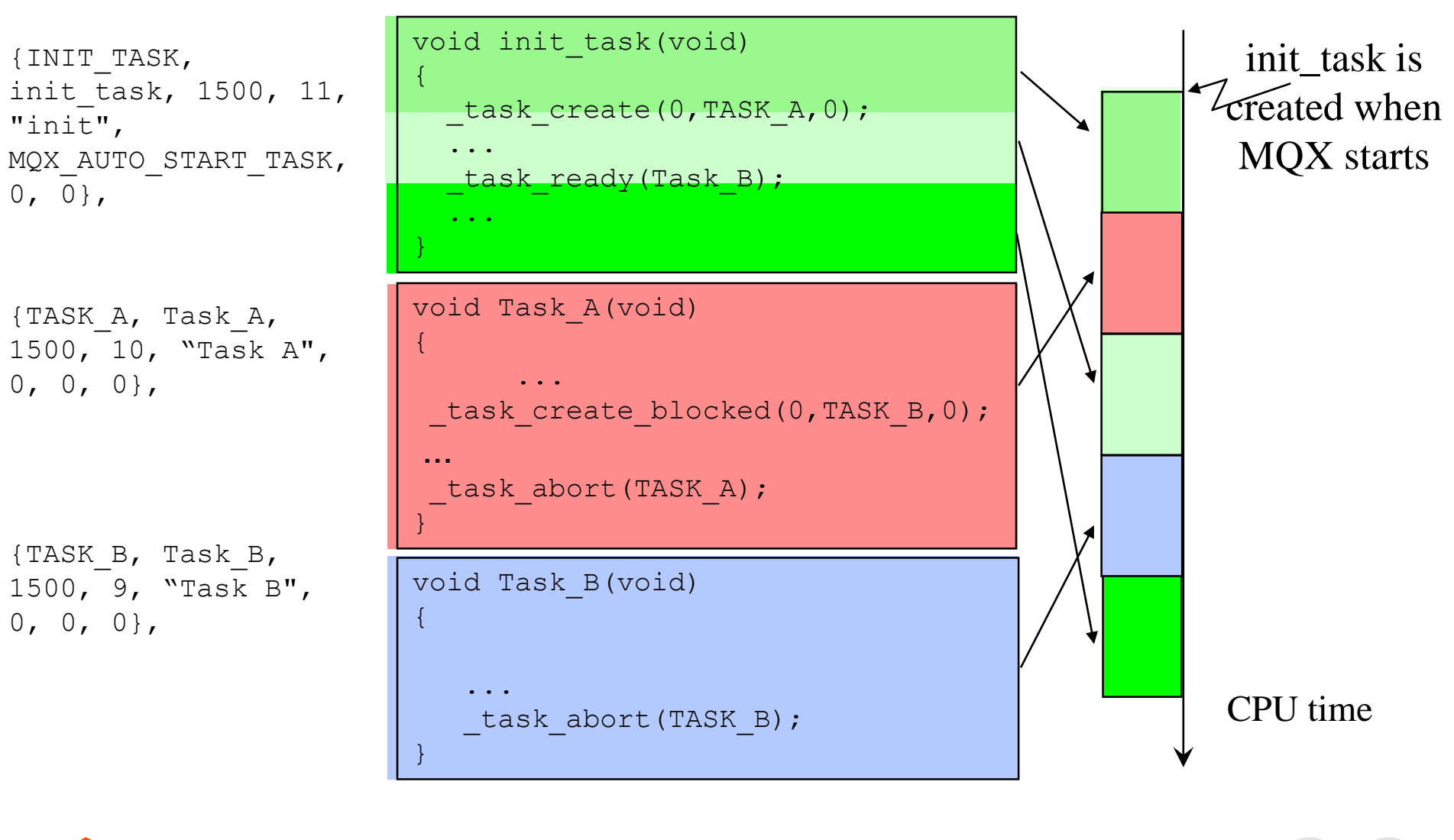

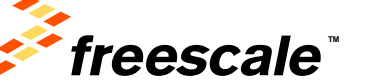

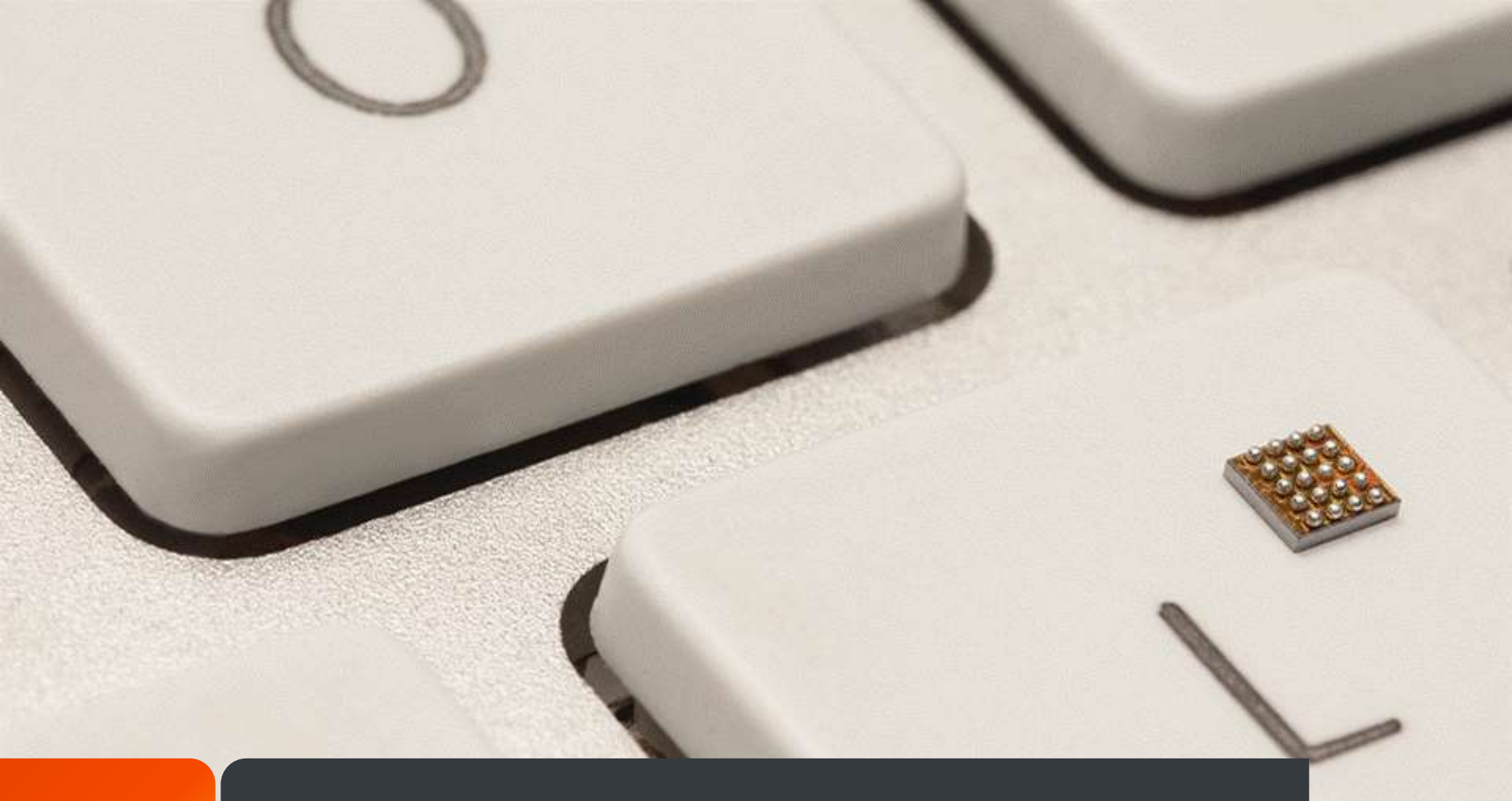

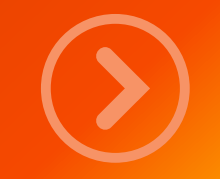

## Creating first MQX for KSDK example

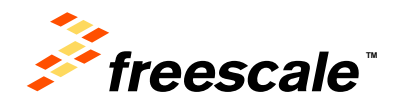

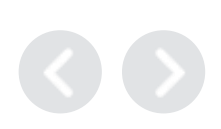

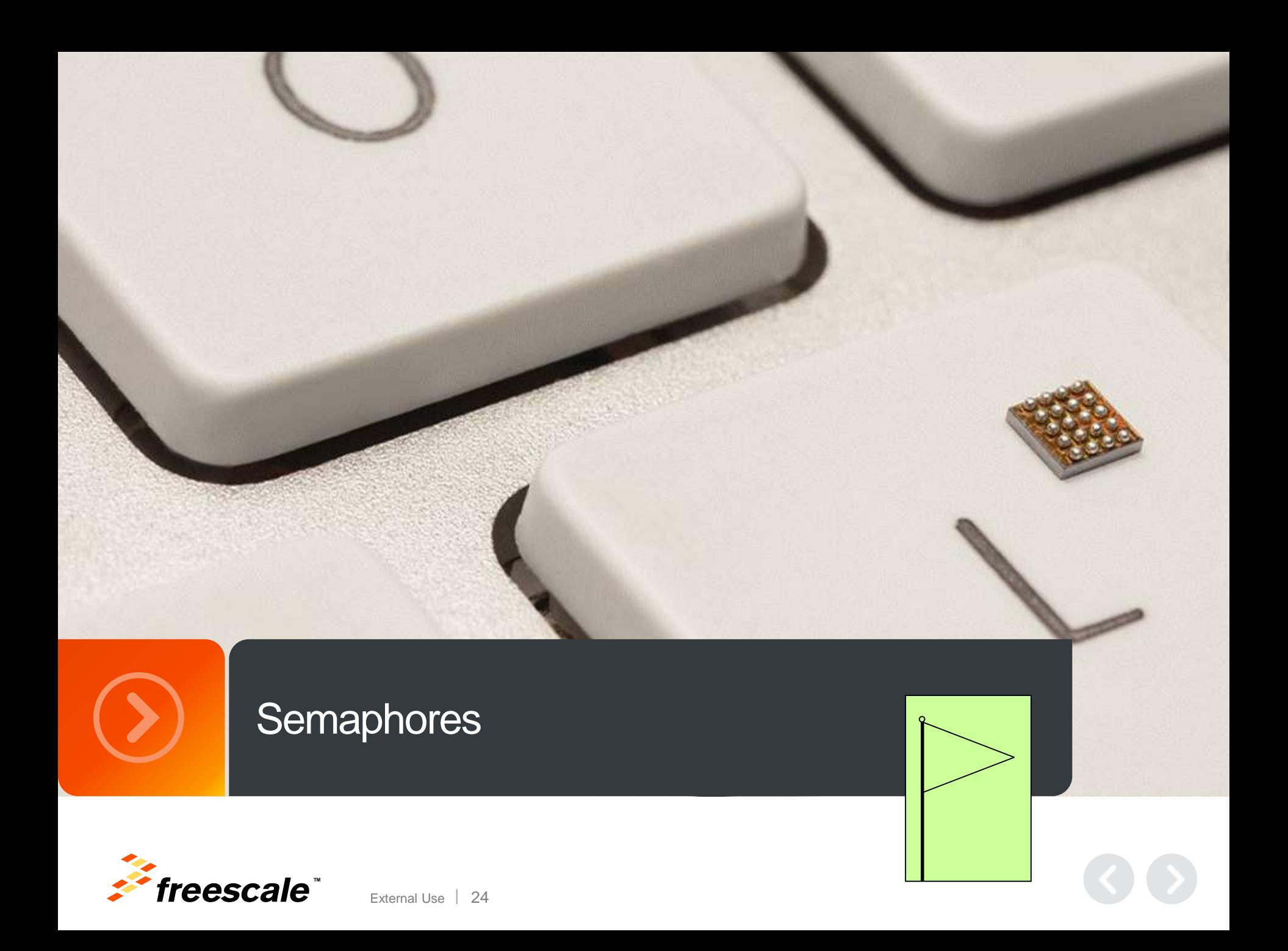

#### **Semaphores**

- A semaphore is a protocol mechanism offered by most multitasking kernels. Semaphores are used to:
	- − control access to a shared resource (mutual exclusion)
	- − signal the occurrence of an event
	- − allow two tasks to synchronize their activities
- A semaphore is a "token" that your code acquires in order to continue execution.
- If the semaphore is already in use, the requesting task is suspended until the semaphore is released by its current owner.

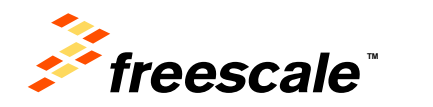

#### **How semaphores work**

- A semaphore has:
	- − counter maximum number of concurrent accesses
	- − queue for tasks that wait for access
- If a task waits for a semaphore

if counter  $> 0$ counter is decremented by 1 task gets the semaphore and can do work

else

task is put in the queue

• If a task releases (post) a semaphore

if at least one task is in the semaphore queue appropriate task is readied, according to the queuing policy else

counter is incremented by 1

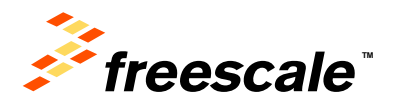

#### **How Semaphores Work**

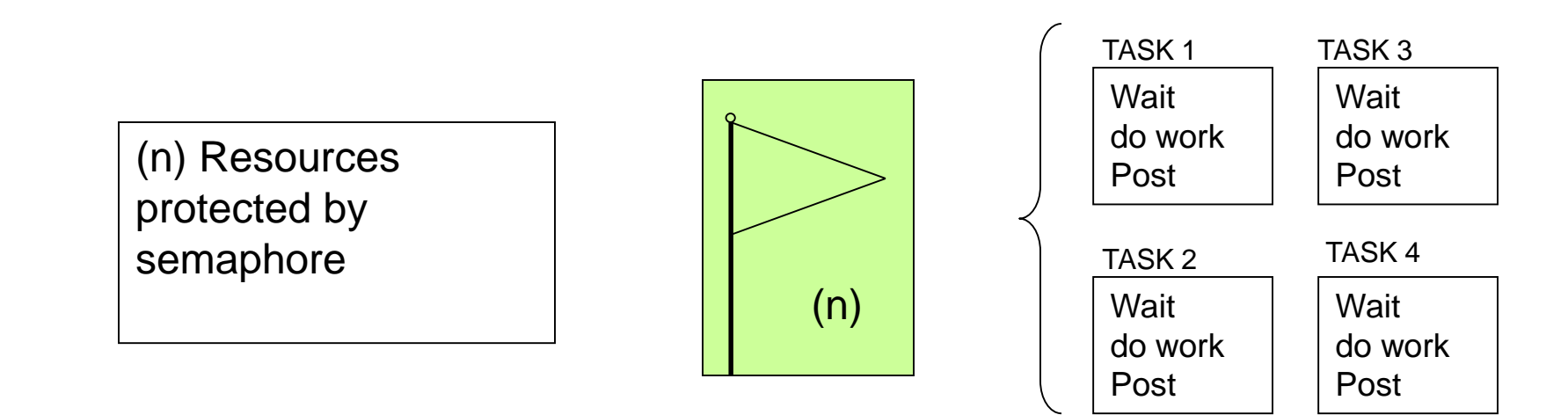

- A semaphore has:
	- − Counter maximum number of concurrent accesses (n)
	- − Queue for tasks that wait for access
- If a task waits for a semaphore
	- − If n>0, n is decremented and task runs
	- − If n is 0, task is put on the waiting queue
- When a task releases (posts to) a semaphore

External Use  $\frac{1}{27}$ 

- − If a task is in the queue, task is readied per the queuing policy
- − No queued tasks, n is incremented

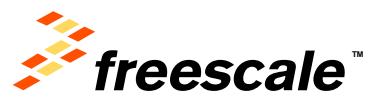

#### **Strictness**

- If a semaphore is strict, a task can't release (post) it unless the task first waited for and got the semaphore − the counter is bounded by its initial value
- If a semaphore isn't strict, a task can release (post) it without first waiting for it
	- − the counter is unbounded
- Uses for non-strict semaphores include:
	- − if tasks always wait before posting, faster and lower-overhead non-strict semaphores are safe to use
	- − if the semaphore is associated with a dynamically allocated resource, it may need to have its counter increased past its initial count

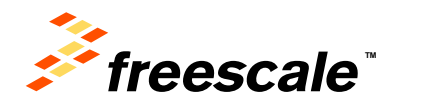

#### **Semaphore example**

· **Dile prekkel in rejakoner klingderen nijuha ta perusing klandia tehnikuk di Afbekel presidenta in sekunda prekkel presidenta klandia kongridental klandia na ita in** available (the semaphore value is greater than 0), the semaphore value is decremented • INITIALIZE (also called *CREATE)* certain amount of time, the requesting task is made ready to run and an error code waiting for the semaphore, the semaphore value is simply incremented. a) the highest priority task waiting for the semaphore, or antibutien gestaat de Gallague Eningersteden en een de Gallute nasikst iS on ade Ferady. • If the semaphore's value is 0, the task performing a WAIT on the semaphore is placed • *SIGNAL (also called POST).* ta skywianig gspr • The initial value of the semaphore must be provided when the semaphore is initialized. The waiting list of tasks is always initially empty. to frithe agent the redesignature value he has knowen mented; at he Akey on the serve appleone tis ep tasks wajang gsprit

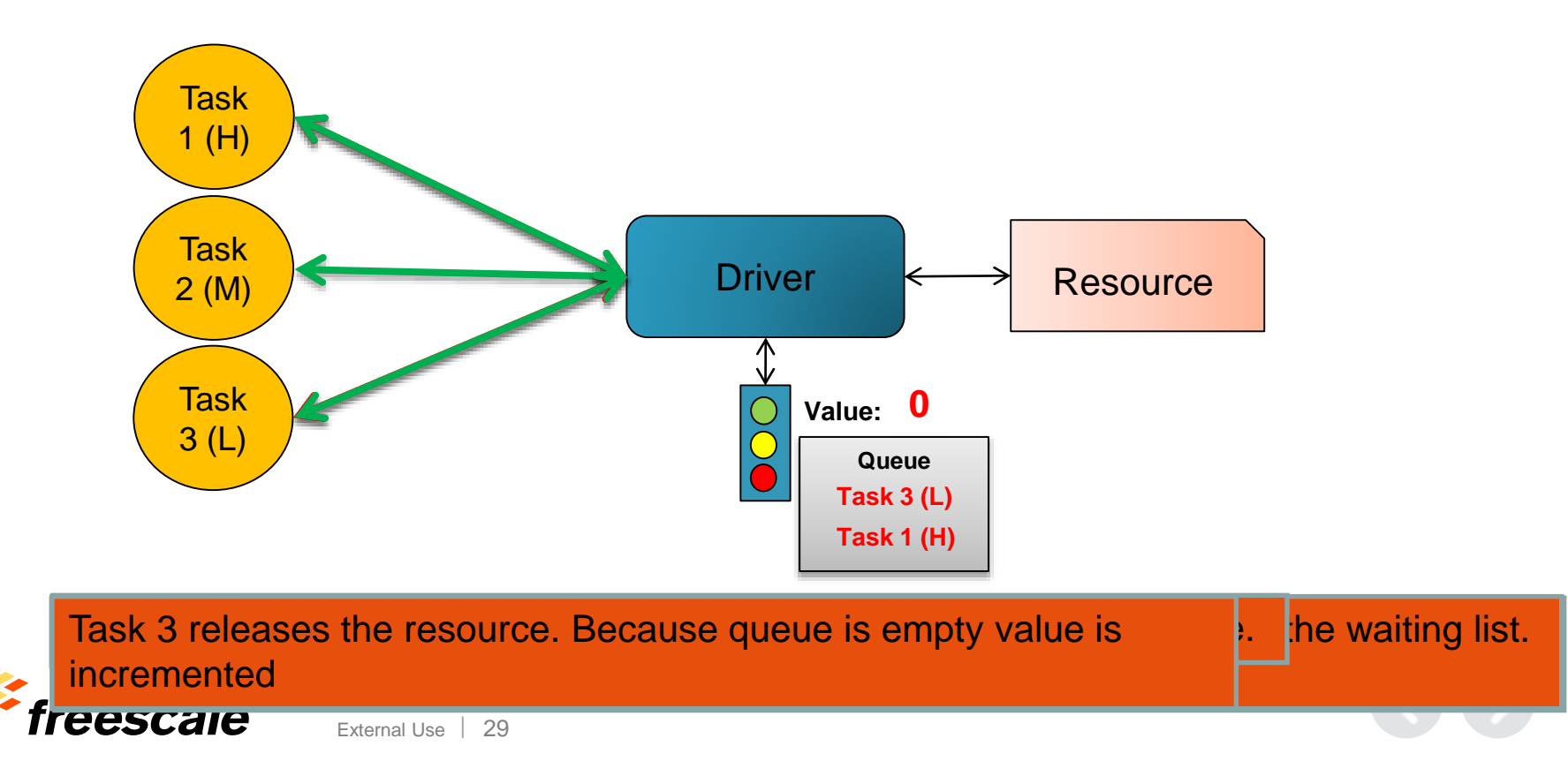

#### **Counting semaphores example**

- We have a Bounded buffer: size 'N'
	- − The access entry is 0… N-1, then "wrap around" to 0 again
- Producer Task writes data to buffer
	- − Must not write more than 'N' items more than consumer "ate"
- Consumer Task reads data from buffer
	- − Should not try to consume if there is no data
- A semaphore is used to have the control of the available space in the buffer.

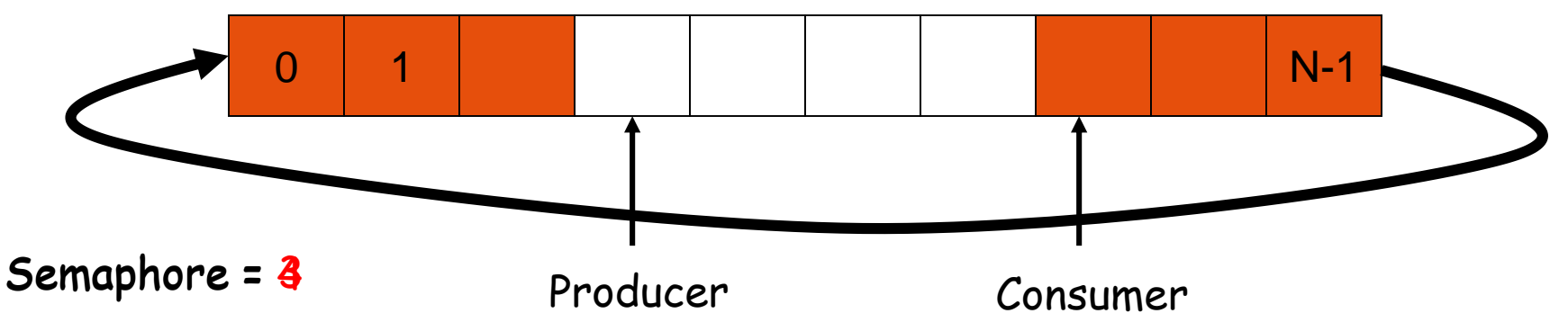

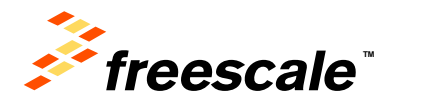

### **Lightweight Semaphore Overview**

- MQX Core Component
- Useful for:
	- − Mutual Exclusion
	- − Task Synchronization
	- − Count of available resources
- Not strict count is un-bounded
- Simple & Small  $\begin{array}{c|c|c|c} \hline \text{Create} & \text{Update} \end{array}$

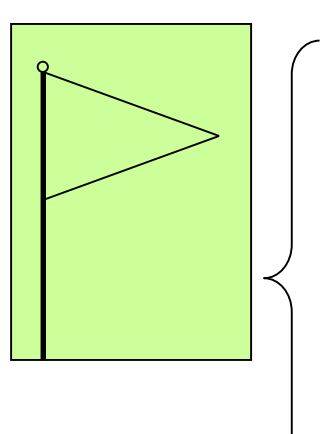

**Wait** Post Poll Wait for Wait ticks Wait until **Destroy** 

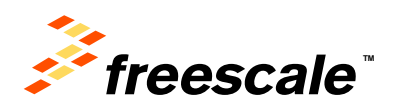

#### **Using lightweight semaphores**

- To declare a lightweight semaphore: **LWSEM\_STRUCT** sem;
- To create a lightweight semaphore: \_mqx\_uint **\_lwsem\_create**(*lwsem\_ptr*,*initial\_count*)
- To wait for a lightweight semaphore \_mqx\_uint **\_lwsem\_wait**(*lwsem\_ptr*)
- To post a lightweight semaphore: \_mqx\_uint **\_lwsem\_post**(*lwsem\_ptr*)

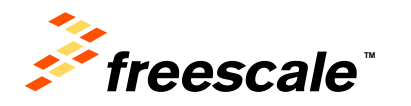

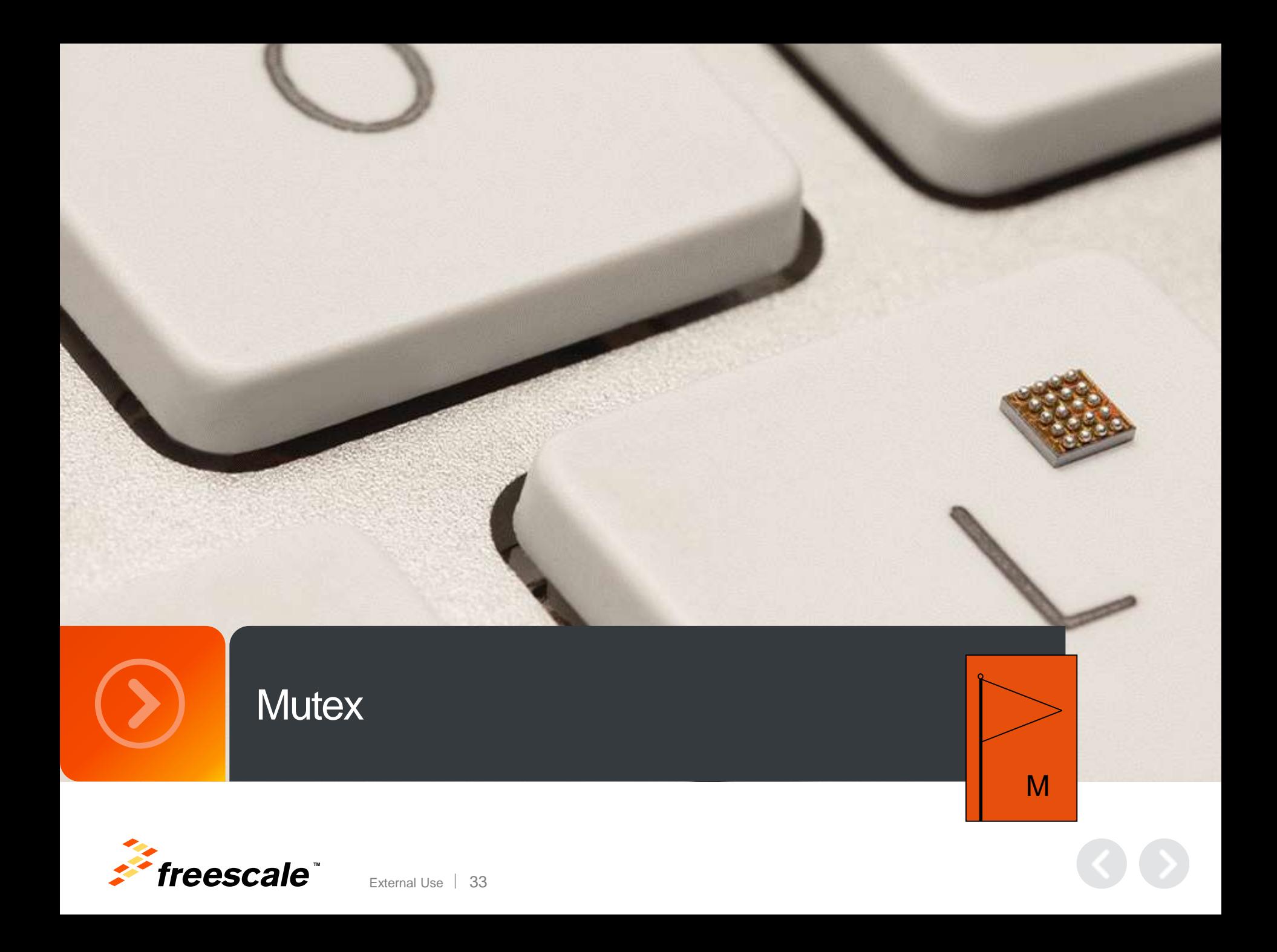

#### **Mutex**

• Mutexes are used for mutual exclusion, so that only one task at a time uses a shared resource such as data or a device. To access the shared resource, a task locks the mutex associated with the resource. The task owns the mutex, until it unlocks the mutex.

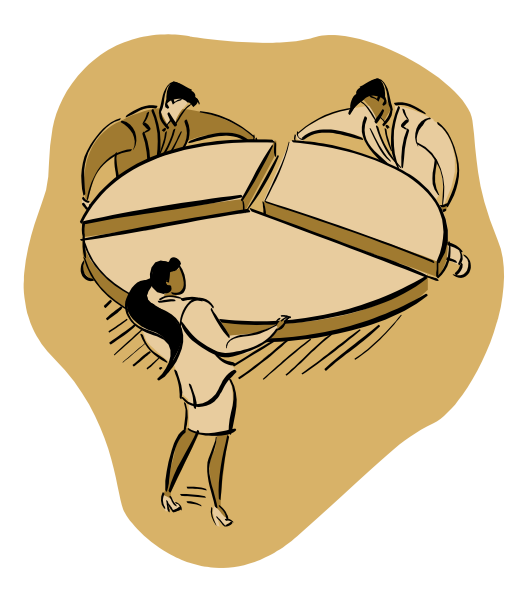

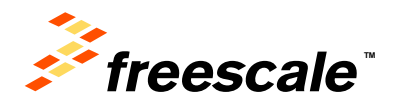

#### **Mutex example**

- $\blacktriangleright$  The  $\alpha$  as sk23 the edisclock interface to locate the mutation of the Mutes of  $\alpha$  and  $\alpha$  and  $\alpha$ **30 triet se disselbele Motede ka reakdinkee tale so ka ka it is algebraic ke disselve to disce ta sk 1** • The et aask 23 unide setis stelen industrial the task and the task state of the setisch
- $\cdot$  There  $\frac{1}{2}$  tasks. Taske is quite  $\frac{1}{2}$  Mutex. task 3 avans mensex's agreeds que ue WashS3AWaries MADMex's Achtexis!

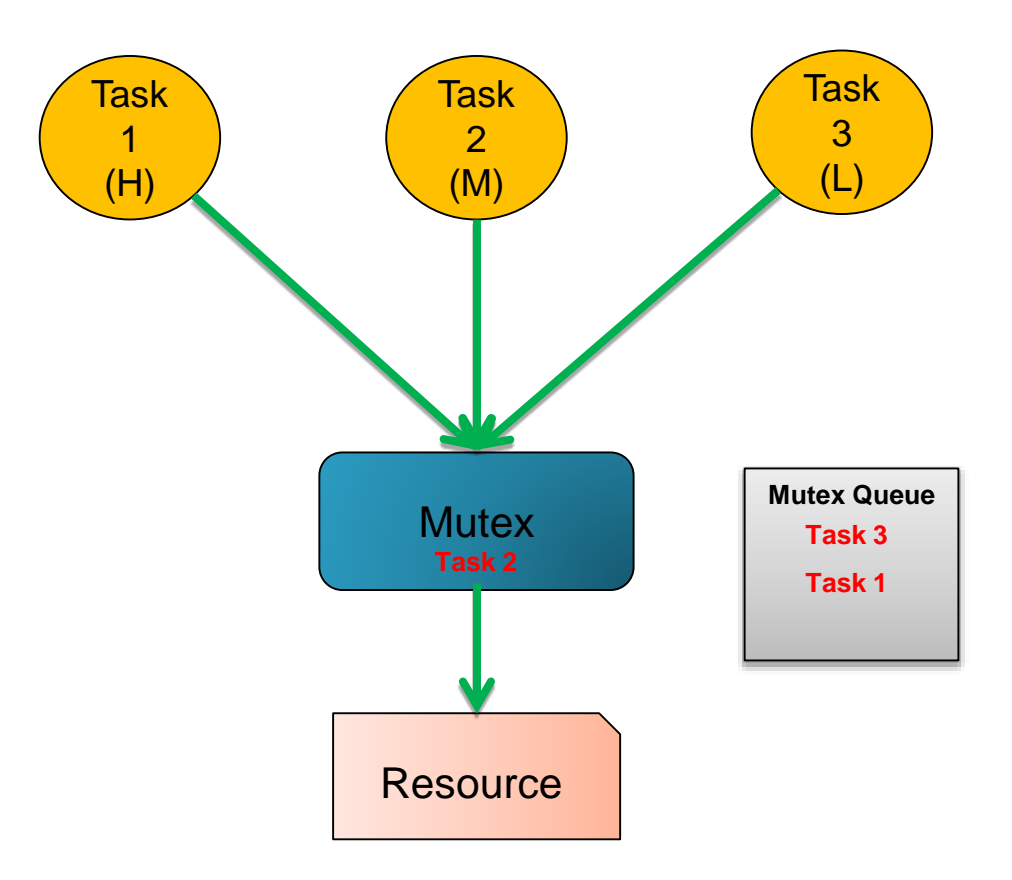

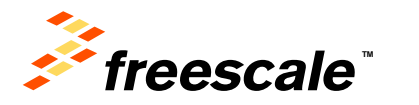

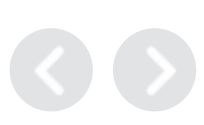

## **Overview of MQX Mutexes**

- MQX Optional Component
- Attributes control operation
- Identified by address (similar to lightweight events)
- No limit to the number of mutexes

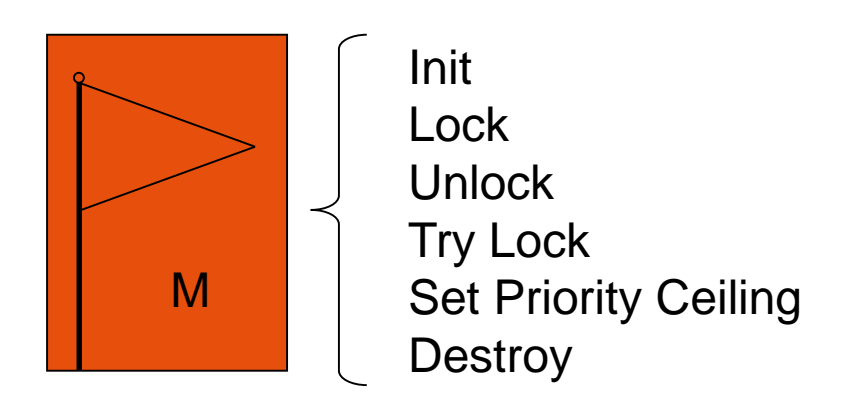

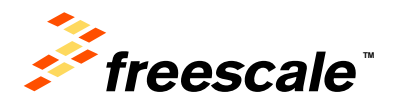

#### **Using mutexes**

- To declare a MUTEX: **MUTEX STRUCT** mutex;
- To initialize the mutex with default attributes: result = **mutex init**(mutex ptr, NULL)
- To lock a mutex:

\_mqx\_uint **\_mutex\_lock**(*mutex\_ptr*)

• To unlock a mutex:

\_mqx\_uint **\_mutex\_unlock**(*mutex\_ptr*)

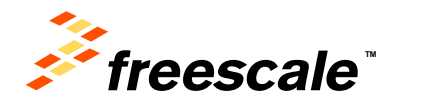

#### **Mutual Exclusion Hands On**

- Replace the lightweight semaphore calls with equivalent mutex calls
- Because mutexes are optional, you will need to include mutext.h
- Run
- Use TAD to view the mutex

External Use | 38

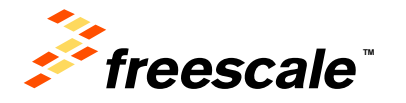

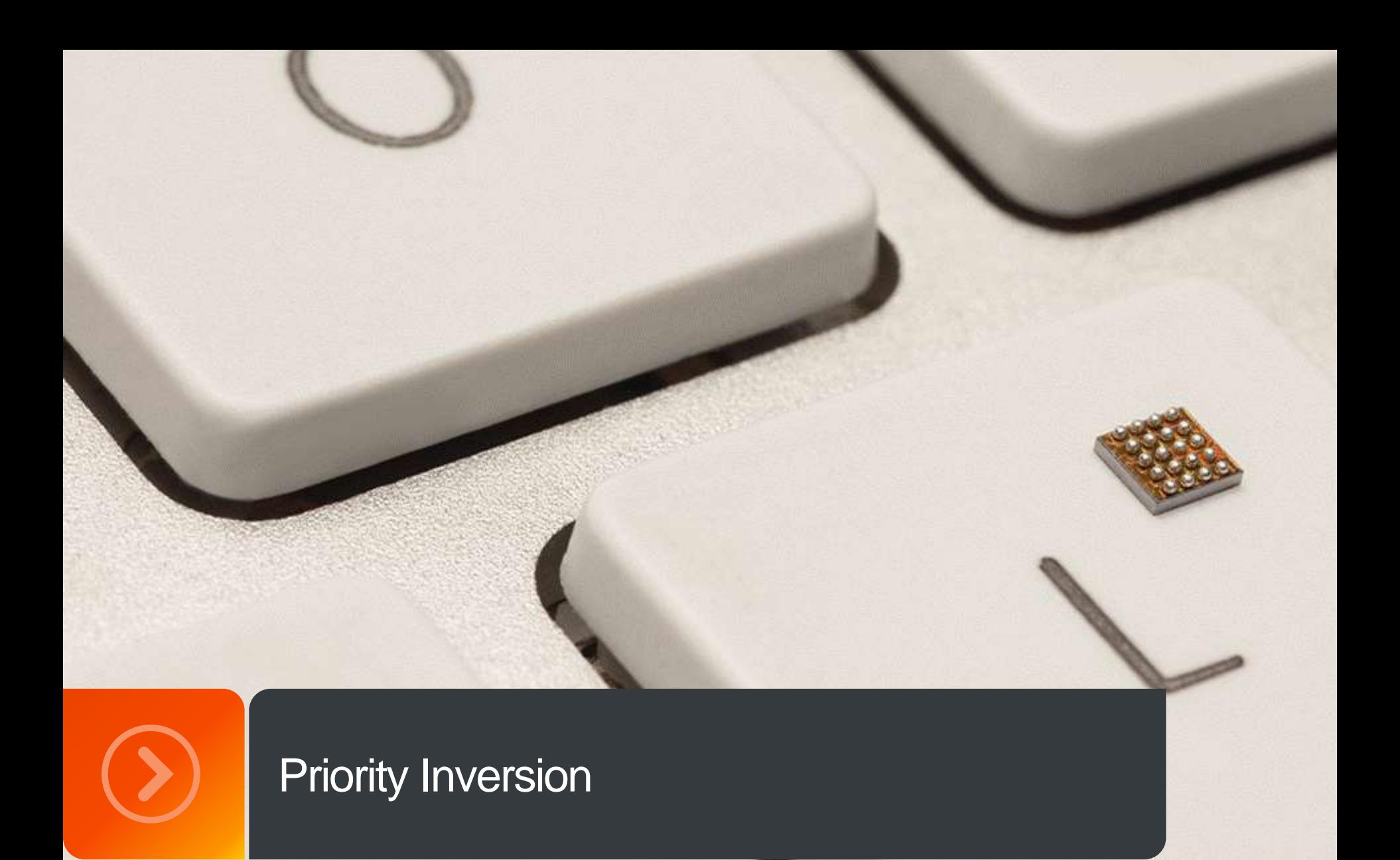

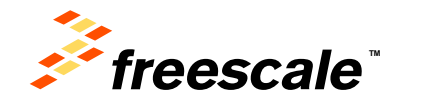

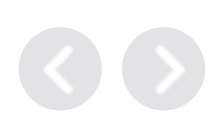

## **Priority inversion**

- Occurs when a low-priority task causes a higher-priority task to block
- In the following example:
	- − Task\_1 is priority 1 (highest)
	- − Task\_2 is priority 2
	- − Task\_3 is priority 3 (lowest)
	- − Task\_2 prevents Task\_1 from running

External Use 40

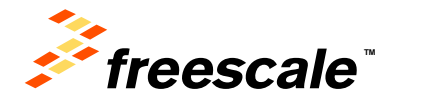

#### **Priority inversion illustrated**

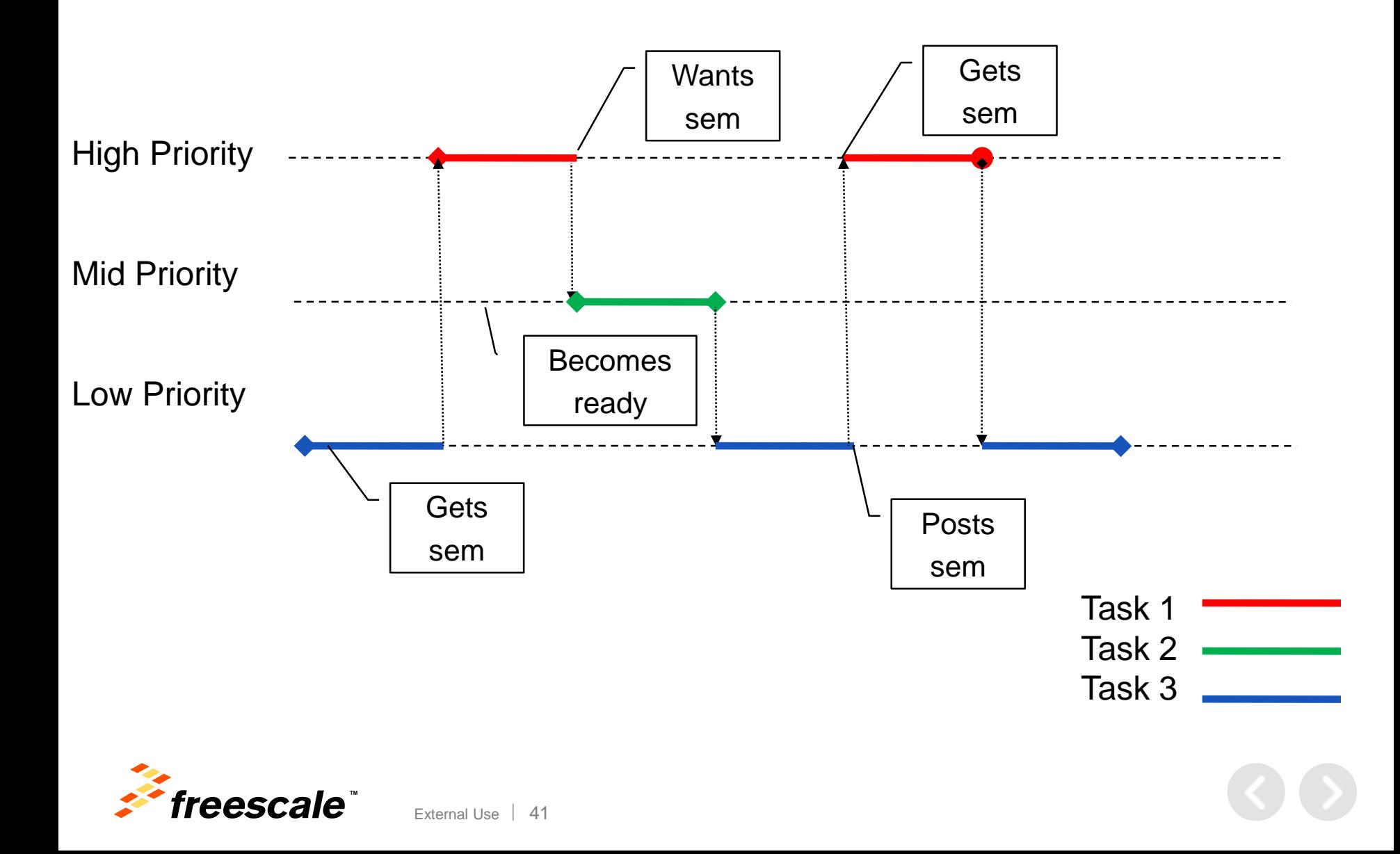

#### **Priority Inheritance**

- With priority inheritance, if a task is waiting for a semaphore or mutex and has a higher priority than the task that has the semaphore or mutex, the priority of the task that has the semaphore or mutex is temporarily raised to the priority of the waiting task
- The lower-priority task finishes its work and releases the semaphore or mutex
- This allows the higher-priority task to run

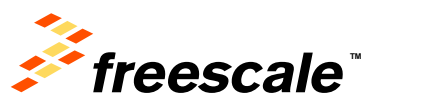

#### **Priority inheritance illustrated**

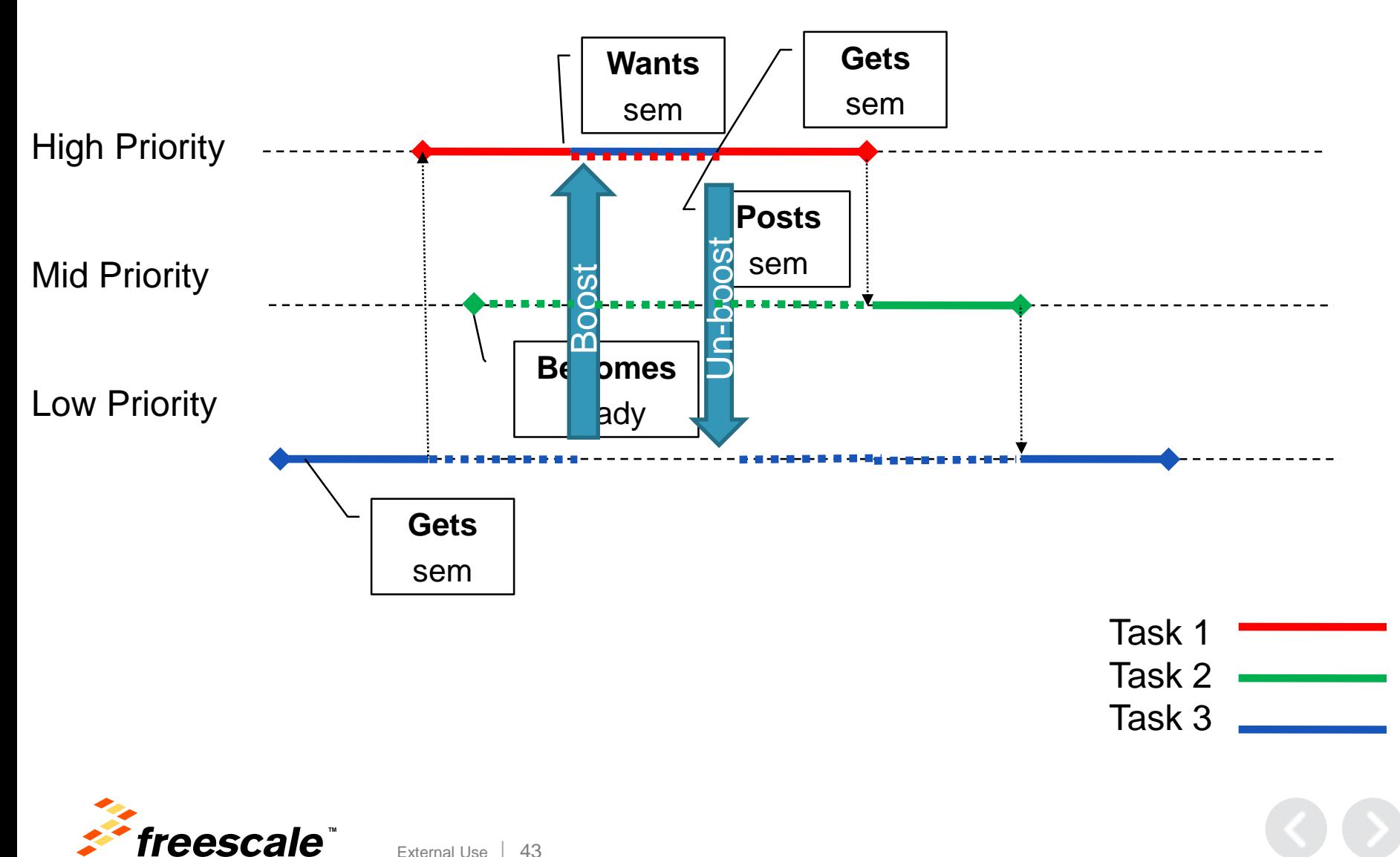

#### **Priority Protection**

• When a task tries to lock a mutex that has priority protection, and it isn't at least the same priority the mutex specifies, the task's priority is increased to that of the mutex until the task unlocks the mutex

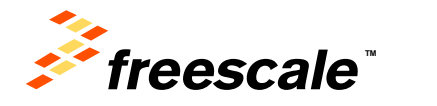

#### **Priority inheritance illustrated**

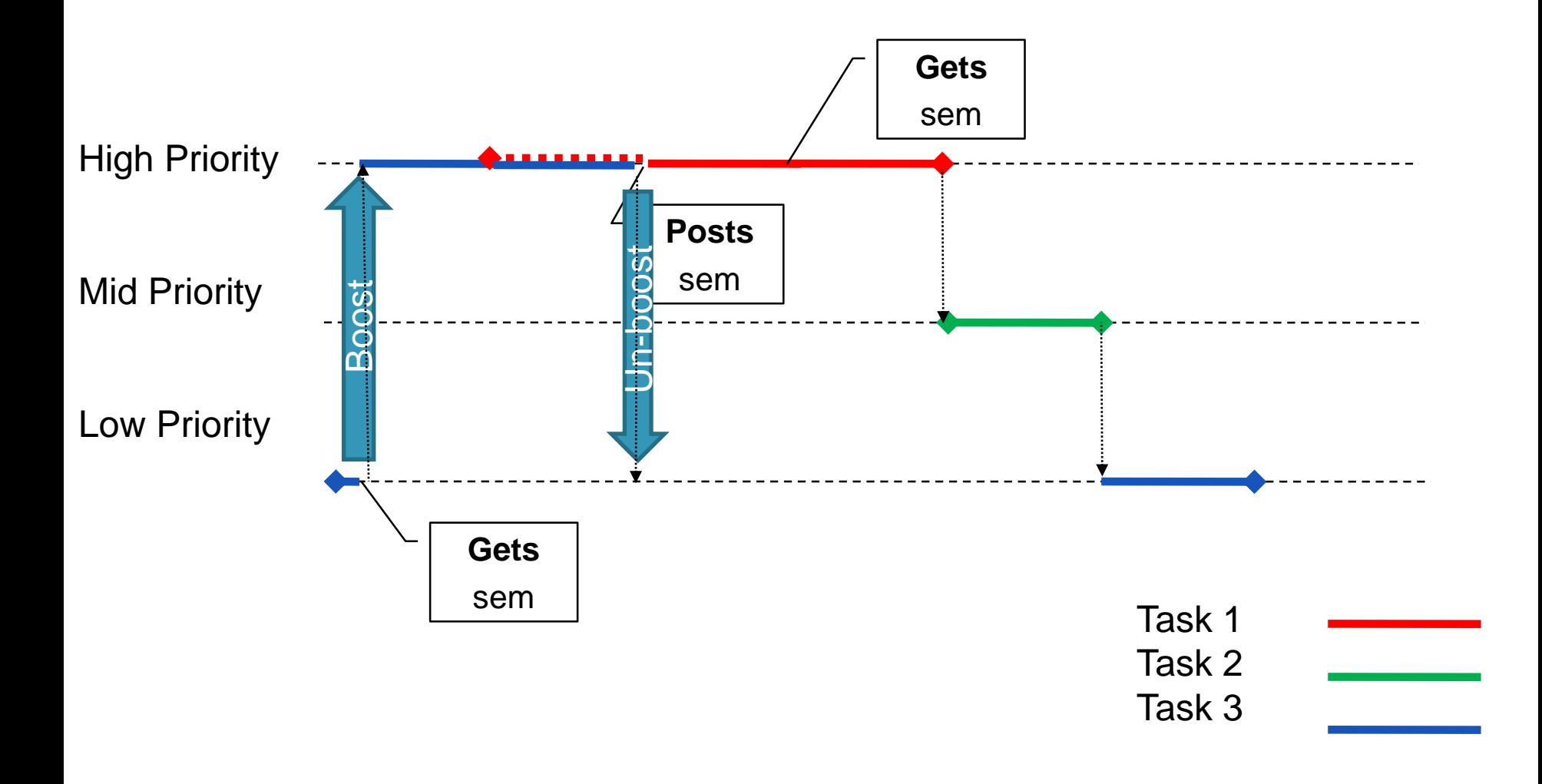

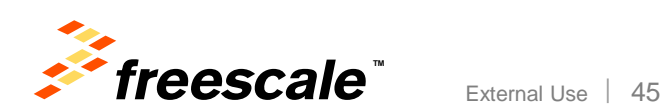

#### **Binary semaphore vs. Mutex**

- Mutex
	- − strict
	- − binary
	- − Ownership
	- − priority queuing
	- − Priority protection
	- − used for mutual exclusion only

External Use 46

− No timeout

- Semaphore
	- − Strict or non-strict
	- − Binary or counting

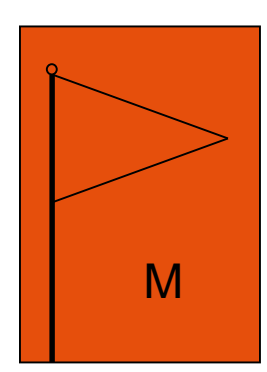

- − priority queuing
- − used for event notification and mutual exclusion
- − Timeout

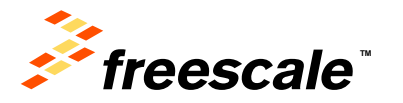

#### **Synchronization**

• Control Flow

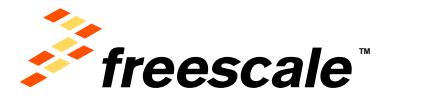

#### **Control Flow**

- Control Flow provides a mechanism for a task or ISR to resume execution of one or more other tasks
- Mutual Exclusion is used to prevent another task from running
- Control Flow is used to allow another task to run
- Not all synchronization objects are suitable for control flow:
	- − Good: Non-strict Semaphores, Events, Messages, Task Qs
	- − Bad: Mutexes, Strict Semaphores

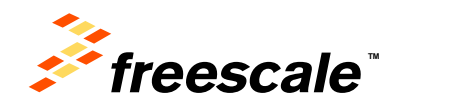

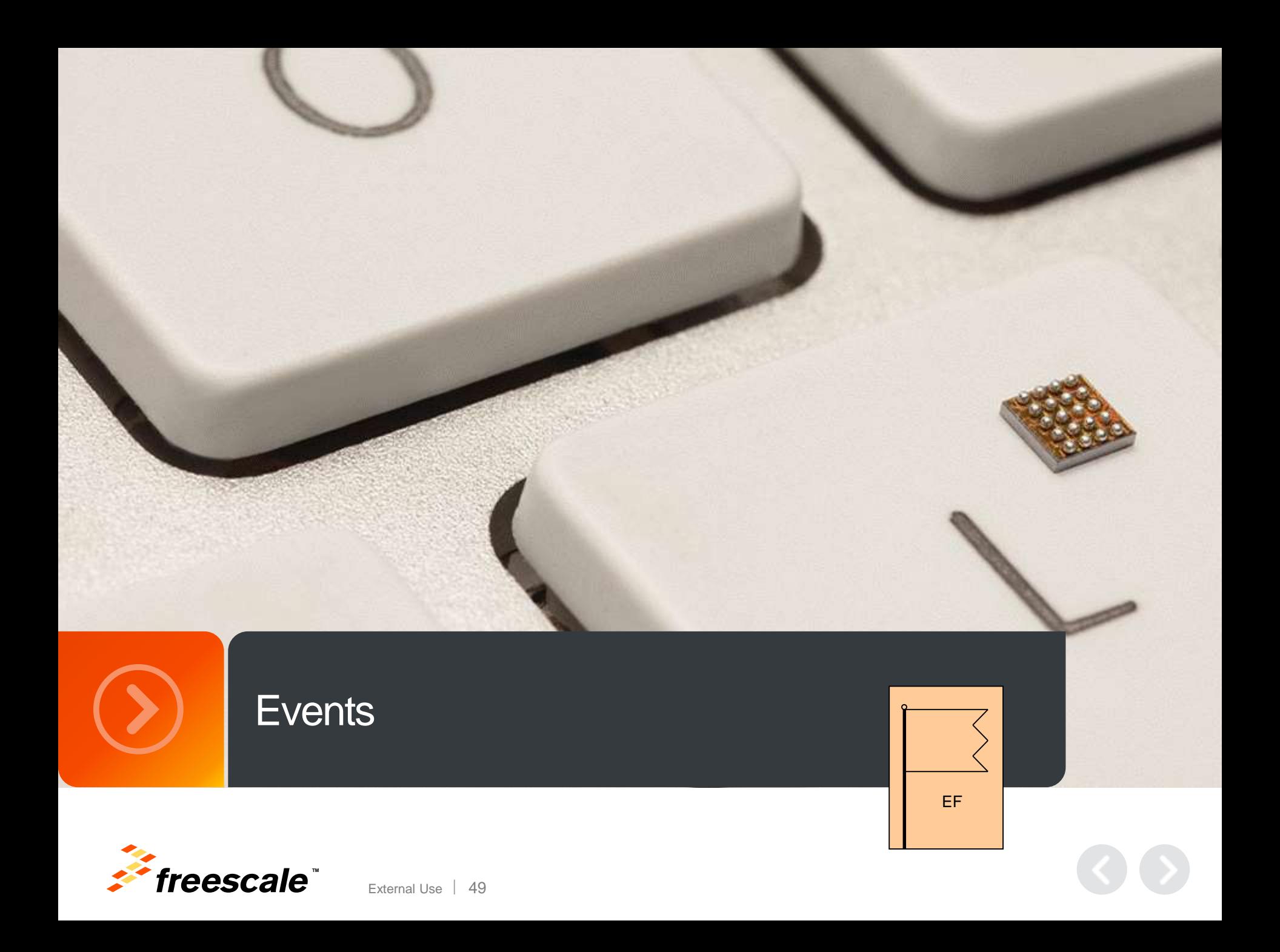

#### **Event Flags**

• Event flags are used when a task needs to synchronize with the occurrence of multiple events. The task can be synchronized when any of the events have occurred. This is called disjunctive synchronization (logical OR). **ISR**

![](_page_50_Figure_2.jpeg)

• A task can also be synchronized when all events have occurred. This is called conjunctive synchronization (logical AND).

![](_page_50_Figure_4.jpeg)

• Kernels supporting event flags offer services to SET event flags, CLEAR event flags, and WAIT for event flags (conjunctively or disjunctively).

![](_page_50_Picture_6.jpeg)

#### **Event Flags**

- Tasks and ISRs can set or clear any event in a group.
- A task is resumed when all the events it requires are satisfied. The evaluation of which task will be resumed is performed when a new set of events occurs.

![](_page_51_Figure_3.jpeg)

![](_page_51_Picture_4.jpeg)

#### **Lightweight Events Overview**

- MQX Optional Component
- Similar to regular Event Groups, except:
	- − Identified by address
	- − Connections are not needed

![](_page_52_Figure_5.jpeg)

![](_page_52_Picture_6.jpeg)

#### **Lightweight Event Flag Group**

![](_page_53_Figure_1.jpeg)

- Tasks pend on either a combination of all bits (logical and) or any of the bits (logical or)
- Unless configured for auto-clear, application must explicitly clear bits

![](_page_53_Picture_4.jpeg)

#### **Lightweight event groups**

- To declare a lightweight event group: **LWEVENT STRUCT** lwevent;
- To create a lightweight event group: \_mqx\_uint **\_lwevent\_create**(*lwevent\_ptr, flags*) − *flags* — NULL or LWEVENT\_AUTO\_CLEAR
- To set the specified event bit or bits in a lightweight event group: \_mqx\_uint **\_lwevent\_set**(*lwevent\_ptr*, *mask*)
	- **i** if this is an auto-clearing event group, only one task is made ready
- To wait for a number of ticks (in ticks): \_mqx\_uint **\_lwevent\_wait\_ticks**(*lwevent\_ptr*,*mask*,*all*,*ticks*) − If *ticks* = 0, the wait is unlimited
- To clear the specified event bit or bits in a lightweight event group: \_mqx\_uint **\_lwevent\_clear**(*lwevent\_ptr*, *mask*)

![](_page_54_Picture_7.jpeg)

#### **Events vs. Semaphores for Control Flow**

External Use  $\frac{1}{55}$ 

- Events
	- − One-to-many
	- − Multiple Event bits
	- − AND / OR conditions
	- − Auto-clear option
- Semaphores
	- − One-to-one
	- − Single condition
	- − Priority inheritance
	- − Queues successive signals

![](_page_55_Picture_11.jpeg)

![](_page_56_Picture_0.jpeg)

![](_page_56_Picture_1.jpeg)

![](_page_56_Picture_2.jpeg)

#### **Próximos treinamentos**

#### **Treinamento DwF:**

#### Tecnologias Multicore para IoT e Soluções de Software MQX

#### • **Multicore**

- − Palestra: Apresentando os processadores QorIQ LS1 para aplicações em IoT, M2M e Redes, e a plataforma Yocto Project™
- − Hands-On**:** Introdução ao desenvolvimento de sistemas embarcados com abordagem multicore assimétrica (Toradex)
- **Ferramentas de Software para o Desenvolvimento**
	- − Hands-On: Integração do RTOS MQX e o Kinetis Software Development Kit (SDK)
	- − Palestra: Acelerando o desenvolvimento de firmware do Kinetis utilizando os novos drivers de periféricos, stacks e middleware do SDK

**Data**: 19 de Março de 2015

**Horário**: 09h00 - 17h00

**Locação**: SENGE-RS,

**Investimento**: Gratuito *\*As Vagas são limitadas.*

#### *Inscrições: goo.gl/y7zfE2*

#### **Webinar:**

Go Multicore: Facilitando o desenvolvimento com os processadores QorIQ LS1 com arquitetura Layerscape e núcleo ARM®

- A família de processadores QorIQ LS1 está baseada em uma arquitetura Layerscape
- Entrega uma alta performance de software com baixo consumo energético, dissipando menos de 3 Watts sob performance de 6000 CoreMark®
- Diversas aplicações industriais (ex.: IoT, M2M, PLC, Profibus, Fieldbus, Gateway) e de Redes (ex.: Roteador, WLAN, SDN)
- Ferramentas de software e hardware para o desenvolvimento

**Data**: 14 de Abril de 2015 **Horário**: 14h00 - 15h00 **Locação**: Online

#### *Inscrições: goo.gl/S2yU8V*

![](_page_57_Picture_22.jpeg)

# FTF10th ANNIVERSARY **FREESCALE TECHNOLOGY FORUM** 2015

Secure Embedded Processing Solutions for the Internet of Tomorrow

#### **June 22-25, 2015**

JW Marriott Austin

[FTF.freescale.com](http://ftf.freescale.com/)

![](_page_58_Picture_5.jpeg)

researce and the rreescale logo are trademarks or rreescale demiconductor, mc., reg. 0.0. Fat. & Thi. Or<br>product or service names are the property of their respective owners. © 2015 Freescale Semiconductor, Inc. Freescale and the Freescale logo are trademarks of Freescale Semiconductor, Inc., Reg. U.S. Pat. & Tm. Off. All other

![](_page_58_Picture_7.jpeg)

#### **FTF Moves to Austin**

#### We're excited to share our hometown with the global embedded community.

![](_page_59_Picture_2.jpeg)

![](_page_59_Picture_3.jpeg)

From live music, to food trucks, to bats, Austin has a lot to offer, so stay a few extra nights and enjoy.

![](_page_60_Picture_1.jpeg)

![](_page_60_Picture_2.jpeg)

#### JW Marriott Austin

- This year's FTF will be held at the JW Marriott Austin. This new [luxury hotel in downtown Austin](http://www.jwmarriottaustin.com/)  will bring FTF to a whole new level.
	- − 1,012 luxurious guest rooms and suites
	- − Within walking distance of the Capitol and exciting attractions
	- − 15-minute drive from Austin International Airport
	- − Opened February 2015
	- − Discounted room rate of \$217/night, plus tax. Freescale has also secured discounted rates at a number of surrounding hotels. Special rates are only available during the online FTF registration process.

External Use  $61$ 

#### **jwmarriottaustin.com**

![](_page_61_Picture_8.jpeg)

![](_page_61_Picture_9.jpeg)

![](_page_61_Picture_10.jpeg)

# Technology Lab

Whether you're looking for your next big idea, help with your design, or the ability to expand your network, the technology lab has the answers you need.

![](_page_62_Picture_2.jpeg)

![](_page_62_Picture_3.jpeg)

![](_page_63_Picture_0.jpeg)

## Register Early and Save!

**June 22-25 | Austin, TX**

![](_page_63_Picture_84.jpeg)

All fees are specified in U.S. dollars Cost includes access to all technical sessions and general sessions, the technology lab, event party and meals. FTF alumni receive \$200 off current price.

Visit [FTF.freescale.com/register](https://ftf.freescale.com/register) for more information

![](_page_63_Picture_6.jpeg)

![](_page_63_Picture_7.jpeg)

![](_page_64_Picture_0.jpeg)

## **FREESCALE TECHNOLOGY FORUM** 2015

# BRAZIL

#### **September 15, 2015**

Grand Hyatt Sao Paulo

Freescale.com/FTF

![](_page_64_Picture_6.jpeg)

![](_page_64_Picture_7.jpeg)

![](_page_65_Picture_0.jpeg)

![](_page_65_Picture_1.jpeg)

[www.Freescale.com](http://www.freescale.com/)

© 2015 Freescale Semiconductor, Inc. | *External Use*